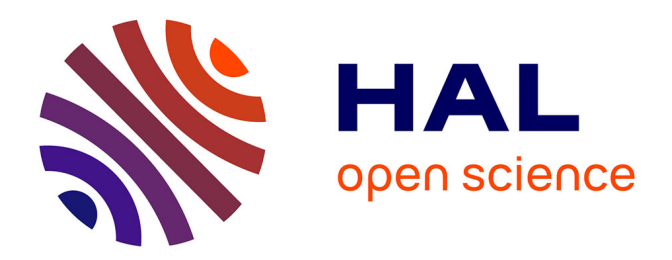

# **Des informations à partager vers une exploitation de la connaissance via le portail d'une entreprise mondiale : cas de Renault**

Lucile Leroy

## **To cite this version:**

Lucile Leroy. Des informations à partager vers une exploitation de la connaissance via le portail d'une entreprise mondiale : cas de Renault. Sciences de l'information et de la communication. 2007. dumas-01558162 $\,$ 

# **HAL Id: dumas-01558162 <https://dumas.ccsd.cnrs.fr/dumas-01558162>**

Submitted on 12 Dec 2017

**HAL** is a multi-disciplinary open access archive for the deposit and dissemination of scientific research documents, whether they are published or not. The documents may come from teaching and research institutions in France or abroad, or from public or private research centers.

L'archive ouverte pluridisciplinaire **HAL**, est destinée au dépôt et à la diffusion de documents scientifiques de niveau recherche, publiés ou non, émanant des établissements d'enseignement et de recherche français ou étrangers, des laboratoires publics ou privés.

<span id="page-1-0"></span>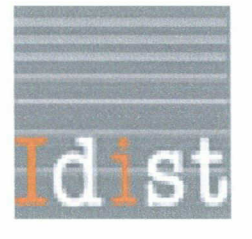

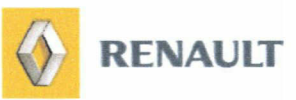

## Lucile LEROY

## MASTER 1, MENTION ICD (Option : Sciences de l'Information et du Document)

## RAPPORT-MEMOIRE DE STAGE Mission effectuée du 04 décembre 2006 au 09 février 2007

A l'usine RENAULT Sandouville (Seine Maritime)

# DES INFORMATIONS A PARTAGER VERS UNE EXPLOITATION DE LA CONNAISSANCE VIA LE PORTAIL D'UNE ENTREPRISE MONDIALE : CAS DE RENAULT

Sous la direction de : M. Ismail TIMIMI (responsable universitaire) M. Denis LASSABLIERE (tuteur professionnel)

Soutenu le <sup>13</sup> juin 2007 <sup>à</sup> l'UFR IDIST Université Charles de Gaulle, Lille <sup>3</sup> (Campus Pont de Bois) BP 60 149, 59 653 Villeneuve d'Ascq Cedex

## Remerciements

Je tiens à remercier toute l'équipe de l'UET Doc IAO pour

Son accueil, La qualité des réponses à mes questions Et pour m'avoir fait découvrir le milieu de l'entreprise

Remerciements particuliers

A Catherine LE GALL pour m'avoir accepté dans son service A Denis LASSABLIERE, de m'avoir accepté au sein de son unité, et de m'avoir apporté de judicieux conseils Ainsi qu 'à Jenny LEMEE pour son aide et son soutien.

# Sommaire

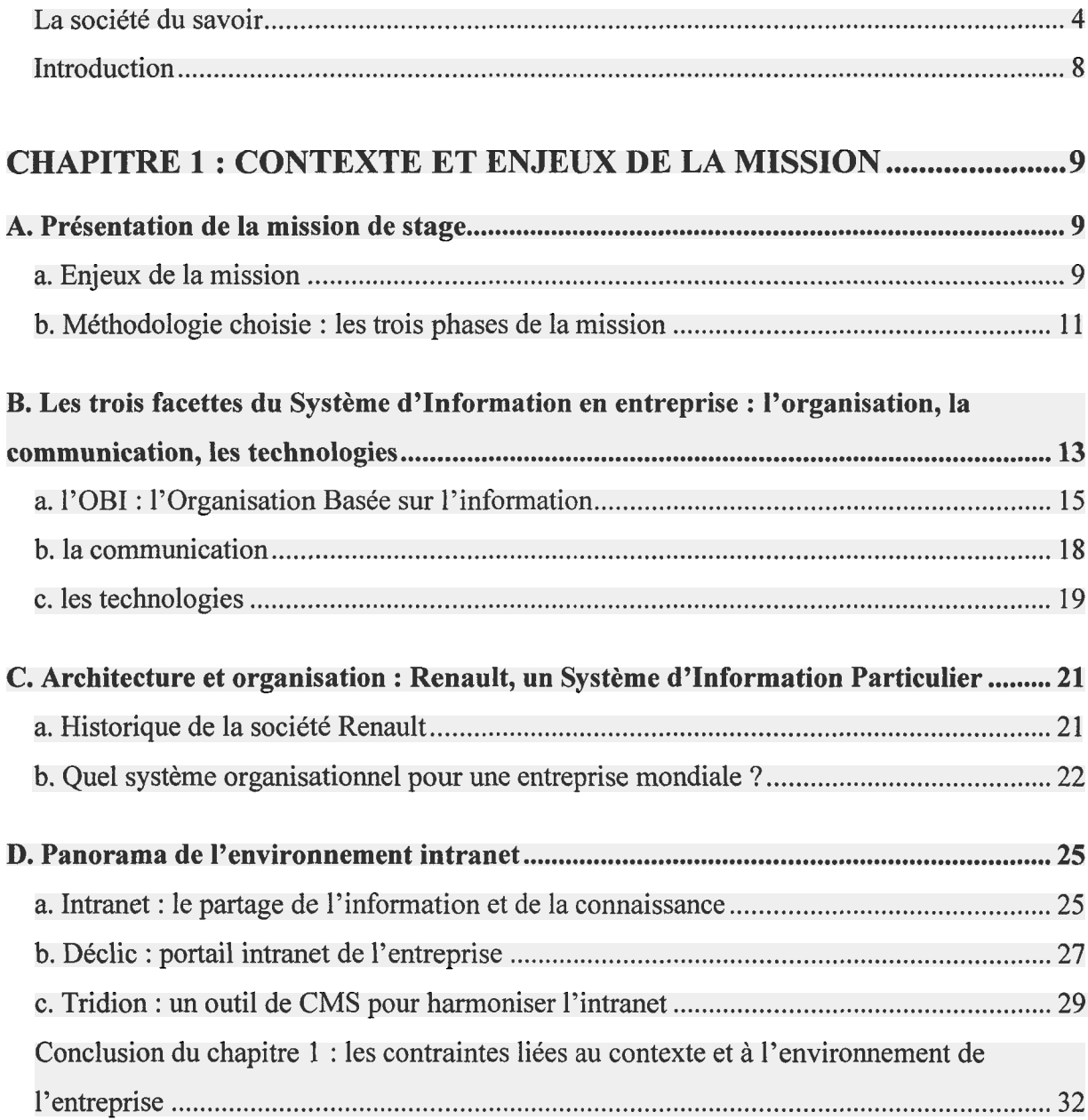

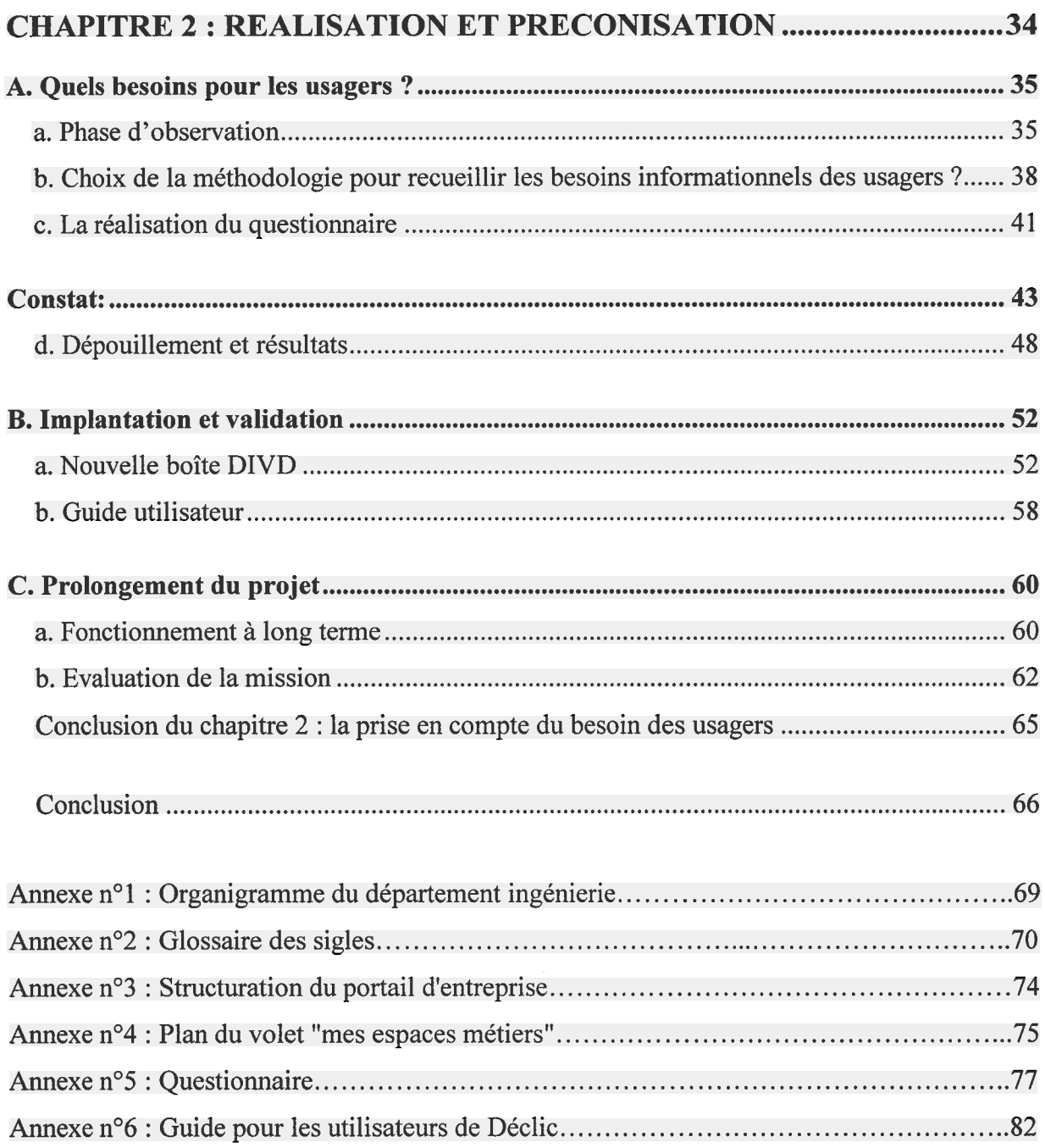

#### Avant propos : La société du savoir

Pour commencer mon mémoire, je ne me suis pas basée sur des rapports de stage car la mission que l'on m'a confiée au sein de l'entreprise Renault était trop spécifique. J'ai commencé ma réflexion à partir de monographies expliquant le nouveau contexte de "Société du savoir".

En effet, il m'a semblé intéressant de comprendre, d'une part les changements liés aux nouveaux critères de compétitivité, et d'autre part l'importance capitale de la connaissance et d'une bonne gestion de l'information dans une entreprise.

Dans un premier temps, la monographie de Frédéric Créplet intitulée ingénierie de projet Intranet<sup>l</sup> aborde cette nouvelle "Société du savoir". L'auteur parle d'un « environnement économique fondé sur la connaissance ». Il part du principe que les entreprises ont de nouveaux critères de compétitivité qui sont basés sur la variété des offres, la qualité, le respect des temps et des délais, mais également sur l'innovation. Dans ce contexte économique récent, « la circulation de l'information et de la connaissance s'effectue dans différentes strates de l'organisation  $v^2$ .

L'entreprise entre dans une double logique. Elle doit traiter et diffuser l'information, mais elle doit aussi privilégier de nouvelles capacités basées sur des compétences. Frédéric Créplet parle d'entreprise « processeur d'informations » et « processeur de connaissances ».

Selon l'auteur, « l'articulation de l'information et de la connaissance est un objectif stratégique pour les managers. Elle conditionne les capacités de l'entreprise à évoluer, croître et innover »<sup>3</sup>. La gestion de l'information et de la connaissance est donc capitale pour celle-ci surtout dans ce nouveau contexte économique car l'entreprise doit gérer de nouvelles problématiques comme la circulation de l'information et de la connaissance, leurs mises en valeur, leurs mises à jour, ...

Pour la mise en place où la modification d'un Intranet en entreprise (ici, le mot entreprise est à prendre au sens large) il est important de prendre en considération l'organisation de l'établissement. En effet, dans ce contexte d'économie du savoir, l'information et la connaissance ont une place essentielle dans l'entreprise. « Elles conditionnent le succès des systèmes organisationnels et les systèmes de management. [...]

 ${}^{1}$ CREPLET, Frédéric. Ingénierie de projet Intranet. Paris : Editions d'organisation, 2003. 313p.

 $2$ Ibidem, p.2

 $<sup>3</sup>$  Ibidem, p.31</sup>

Elles vont bien au-delà en étant le creuset des systèmes intranet »<sup>4</sup>. Pour l'auteur, les systèmes intranet sont des instruments « au cœur du développement des compétences des entreprises »<sup>5</sup>.

La lecture de cet ouvrage m'a permis de contextualiser les problématiques liées <sup>à</sup> ma mission. Cela m'a permis de comprendre combien l'organisation de la firme (tant au niveau de l'organigramme, que de la culture de l'entreprise) est importante à prendre en compte dans la mise en place d'un système d'information. Dans le cas présent, pour la modification d'une partie de l'Intranet d'une grosse entreprise, il est primordial d'en intégrer l'environnement avant de choisir les préconisations.

Dans un second temps, la monographie dirigée par Marie Christine Monnoyer, dégage l'importance, pour les firmes (sociétés et entreprises), d'adapter leurs pratiques de gestions internes pour « tirer le meilleur parti de leur investissement dans les technologies de l'information  $v^6$ .

Dans la préface de cet ouvrage, Paul Davenport parle d'une économie fondée sur la connaissance où la gestion des technologies de l'information devient déterminante pour l'expansion et la compétitivité des entreprises. Cependant, l'auteur insiste sur le besoin d'adapter les systèmes d'information à la société ainsi qu'à son secteur d'activité. Dans la logique de l'ouvrage, pour que les entreprises parviennent à avoir un réel retour sur investissement, il faut qu'elles modifient « leurs structures internes de façon <sup>à</sup> tirer parti des nombreuses opportunités qu'ouvrent les progrès dans ce domaine  $\gamma^7$ . On remarque une nécessité des changements organisationnels en réaction aux changements technologiques des nouveaux systèmes d'information. La productivité ainsi que les améliorations provoquées par les SI « passera par des changements radicaux et difficiles de l'organisation interne »<sup>8</sup>. Patricia Fletcher et Lester Diamond parlent d'OBI : l'Organisation Basée sur l'Information.

Selon Paul Romer, « la production et l'utilisation des connaissances se trouvent donc au cœur des théories modernes sur la croissance économique »<sup>9</sup>. Il met en évidence le rôle des connaissances au sein de l'entreprise. L'entreprise « est une entité institutionnelle de

 $\frac{4}{5}$  Ibidem, p.311

 $\frac{5}{6}$ Ibidem, p.312

<sup>&</sup>lt;sup>6</sup> SS dir. MONNOYER, Marie-Christine. *L'entreprise et l'outil informationnel*. Paris : L'Harmattan, 1997.

<sup>220</sup>p.<br><sup>7</sup> DAVENPORT, Paul. Le paradoxe de la productivité et la gestion des technologies de l'information. In : L'entreprise et l'outil informationnel. Sous la direction de Marie Christine Monnoyer. Paris : L'Harmattan, 1997. P. 9-17.

 $\frac{8}{9}$  Ibidem, p.15

<sup>&</sup>lt;sup>9</sup> SS dir. MONNOYER, Marie-Christine. L'entreprise et l'outil informationnel. Paris: L'Harmattan, 1997. Citation de Paul Romer. Progress and puzzles in understanding the determinants of economic growth. Ottawa, 1995

production, de stockage et de réutilisation du savoir  $v^{10}$ . Or l'acquisition d'informations utiles requiert des ressources réelles financières mais également humaines. L'introduction d'un système d'information représente un investissement capital. Une partie de cet investissement est « employé(e) à centrer les efforts de l'entreprise sur l'acquisition d'informations utiles et contribuant à l'accroissement de la connaissance  $v^{11}$ .

Pour finir, Jean Yves Prax, dans son ouvrage intitulé Le manuel du knowledge management, une approche de deuxième génération<sup>12</sup>, consacre un chapitre à la société du savoir.

Selon lui, on peut voir les conséquences de l'innovation technologique des 50 dernières années selon 4 points :

Tout d'abord, on remarque « l'adoption de nouveaux modèles organisationnels fondés sur les flux d'information ». J'ai trouvé cette remarque particulièrement intéressante. En effet, lorsque l'on observe la structuration d'outils comme l'Intranet (qui lui-même intègre des outils comme la messagerie électronique, les outils de travail collaboratif), on remarque qu'ils sont agencés suivant l'organisation de l'entreprise mais également suivant les flux d'information. Lors de mon stage, j'ai travaillé dans un «pôle transverse» intégré <sup>à</sup> l'organisation, mais appelé « transverse » car les différents métiers qui le composent ont besoin de beaucoup communiquer.

Ensuite, l'auteur met en avant « l'émergence de nouvelles industries, de nouveaux acteurs et de nouveaux métiers d'intermédiation ». En entreprise, des métiers « récents » liés aux technologies de l'information et de la communication (comme la veille, le knowledge management) sont de plus en plus reconnus et mis en valeur dans l'organisation.

De plus, l'auteur évoque le « développement d'une économie de la connaissance valorisant les facteurs intangibles, comme la compétence humaine ». Dans l'entreprise où j'ai effectué mon stage j'ai observé cette conséquence soulevée par Jean Yves Prax. En effet, dans celle-ci, chaque employé doit soumettre plusieurs  $ICP<sup>13</sup>$  par an à son supérieur hiérarchique. Le but de l'ICP est de proposer une innovation qui va permettre à l'entreprise d'avoir un retour sur investissement et d'innover. Ce dispositif est lié à une politique de knowledge

<sup>10</sup> Paul Davenport, op. cit.

<sup>&</sup>lt;sup>11</sup> Ibidem

<sup>&</sup>lt;sup>12</sup> PRAX Jean-Yves. Le manuel du knowledge management : Une approche de  $2^{eme}$  génération. Paris : Dunod, 2003. Chap. 1, La société du savoir, p.7-19.

<sup>&</sup>lt;sup>13</sup> ICP signifie Idée Concrète de Progrès

management. Un employé travaillant en chaîne pourra proposer un changement de process qui fera gagner du temps lors du processus de fabrication du véhicule. Ces ICP sont ensuite mises en valeur sur l'intranet.

Enfin, l'arrivée des technologies de l'information et de la communication ont permis « l'avènement de nouveaux territoires et d'une nouvelle forme de mobilisation citoyenne ». Les employés se sentent concernés par la compétitivité de leur entreprise.

Selon Michel Cartier, <sup>3</sup> pôles sont intégrés <sup>à</sup> la société du savoir :

- le pôle technologique. « Le développement de la société du savoir repose de plus en plus sur l'utilisation des technologies d'information et de communication »14. Il est donc important lors de la modification d'un Intranet, de prendre en compte cette société du savoir, mais aussi de constater dans quelle mesure celle-ci est visible dans l'entreprise.
- Le pôle économique. « Les ruptures de sociétés surviennent lorsque les mutations sont tellement importantes qu'elles modifient l'espace et le temps, donc l'imaginaire des gens »15
- Le pôle sociétal. « La Société du savoir émerge avec l'arrivée de nouvelles clientèles de citoyens et de consommateurs ayant de nouveaux comportements. »16

Finalement, replacer le stage que j'ai effectué dans un contexte de société du savoir m'a permis de prendre conscience de l'importance des flux d'information interne <sup>à</sup> l'entreprise, mais également des changements d'organisations liés à cette nouvelle économie. De plus, ces deux facteurs sont très présents sur l'intranet de l'entreprise dans laquelle j'ai effectué mon stage.

<sup>15</sup> CARTIER, Michel. Pôle économique, 2003. (Page consultée le 12 avril 2007)

<sup>&</sup>lt;sup>14</sup> CARTIER, Michel. Pôle technologique, 2003. (Page consultée le 12 avril 2007)

<sup>&</sup>lt; http://www.michelcartier.com/MC\_P\_technologie.php3 >

<sup>&</sup>lt; http://www.michelcartier.com/MC\_P\_economique.php3 >

<sup>&</sup>lt;sup>16</sup> CARTIER, Michel. Pôle sociétal, 2003. (Page consultée le 12 avril 2007)

<sup>&</sup>lt; http://www.michelcartier.com/MC\_P\_societal.php3 >

#### Introduction

Dans notre société, la place de l'information est de plus en plus importante. De nombreuses activités consistent <sup>à</sup> travailler sur celle-ci. Dans les entreprises industrielles, l'information permet tout d'abord de constituer une mémoire d'entreprise. Par ailleurs, la place de l'information stratégique est fondamentale. Elle s'appuie sur la situation du marché dans laquelle elle se positionne. Dans une entreprise, pour qu'il y ait information, on <sup>a</sup> besoin d'une solide infrastructure de communication, qui soit capable d'assurer la production et la transmission de gros volumes d'information sur un réseau très large.

Dans une entreprise mondiale telle que Renault, le choix d'un système d'information centralisé autour d'un portail informationnel permet d'optimiser et de rationaliser le circuit de diffusion de l'information.

La mission que l'on m'a proposée consiste <sup>à</sup> actualiser les informations d'une partie de l'intranet de l'entreprise. L'objectif est de mettre <sup>à</sup> la disposition des techniciens et des ingénieurs les informations pertinentes et à jour dont ils ont besoin. Cela suppose de s'interroger sur le système d'information de l'entreprise, qui s'appuie sur les trois éléments suivants : l'organisation, la communication ainsi que les technologies lui sont associé. Pour que la mise en place d'informations sur l'intranet soit appropriée, il est nécessaire de recueillir puis d'analyser le besoin des usagers.

Quels sont les problèmes et les solutions possibles pour la gestion des informations et leur diffusion sur un portail Intranet d'une entreprise mondiale telle que Renault ? Ainsi dans une première partie je présenterai le contexte de ma mission en m'interrogeant sur la place du système d'information dans l'entreprise. Dans un second temps, je présenterai le déroulement de ma mission qui s'est appuyé sur le recueil et l'analyse des besoins des usagers.

Ainsi, l'enjeu de ce mémoire est de mettre en évidence l'importance de l'organisation de l'entreprise dans la mise en place d'un dispositif informationnel.

## Chapitre <sup>1</sup> : Contexte et enjeux de la mission

Ce premier chapitre a pour vocation de replacer la mission de stage dans son contexte. La question générale est de voir quelles sont les contraintes liées au contexte de l'entreprise : d'une part les contraintes liées à l'organisation et <sup>à</sup> l'environnement de l'entreprise, d'autre part, les contraintes liées aux outils.

## A. Présentation de la mission de stage.

### a. Enjeux de la mission

J'ai réalisé mon stage dans l'usine de fabrication automobile Renault (sur le site de Sandouville). J'ai effectué celui-ci dans le département DIVD (Département Ingénierie des Véhicules Décentralisés) et dans l'unité Doc IAO (Documentation / Ingénierie Assistée par Ordinateur) de la section transversale<sup>17</sup>. Ce département est en charge du produit et du process "vie série" et contribue ainsi <sup>à</sup> l'amélioration de la performance industrielle de l'usine. Cela signifie que le DIVD a pour mission d'industrialiser les processus industriels liés à la fabrication des véhicules. Il s'implique dans l'industrialisation des nouveaux véhicules et apporte les compétences des méthodes de fabrication dans les projets. Il représente « la Direction du Développement de l'Ingénierie Véhicules (DDIV) dans les instances de l'usine ». Récemment, une standardisation des services DIVD présents dans chaque usine a été mise en place. Cette standardisation a pour but de partager les connaissances. D'une part, pour acquérir une ingénierie « globale » (partage des connaissances pour ne pas réinventer les solutions), d'autre part, cette standardisation permet d'augmenter la performance de ce département (comparer pour progresser).

Je n'ai pas accompli mon stage dans un centre de documentation. En effet, dans l'entreprise, il n'existe pas de centre de documentation, car toutes les informations et les documents sont disponibles <sup>à</sup> partir de l'Intranet. Il existe par contre une bibliothèque d'entreprise centralisée sur le site de Billancourt. Ce centre de ressources a un service de prêt

<sup>&</sup>lt;sup>17</sup> Cf. Annexe n°1 : Organigramme du département ingénierie

étendu <sup>à</sup> toutes les usines de Renault. Le catalogue disposant d'une multitude d'ouvrages « métiers » est consultable en ligne.

L'objectif du stage était d'alimenter une partie de l'Intranet de l'entreprise Renault pour optimiser le temps de travail du personnel travaillant dans le département DIVD. Le but était donc de déterminer les informations pertinentes, utiles et à jour et de les structurer sur l'Intranet.

Lors de l'entretien avec mon tuteur professionnel de stage, j'ai ressenti l'utilité de structurer les connaissances et informations dont les personnes travaillant au DIVD ont besoin. En effet, j'ai constaté tout au long de mon stage, que la recherche d'information est un problème quotidien pour le personnel de Renault.

L'information et les données sont disponibles par <sup>3</sup> sources :

- le disque I (serveur informatique qui reprend l'organisation de l'usine, où le personnel peut stocker des informations pour pouvoir les partager)
- l'intranet de l'entreprise : le portail "Déclic"
- la diffusion informationnelle par mail

Chacun de ces flux d'information posent des problèmes. Sur le disque I, les données stockées ne sont pas disponibles pour tout le monde. En effet, certaines informations (les temps passés, des informations RH, des indicateurs de qualité,...) ne sont accessibles qu'à un personnel restreint.

Sur Intranet, la structure change régulièrement, de multiples liens ne sont plus <sup>à</sup> jour, il est difficile de les retrouver. Le personnel utilise le plus souvent le système de favoris pour stocker les liens qu'ils exploitent le plus souvent. Mais, ces derniers ne sont souvent plus à jour.

Les techniciens sont submergés de mails (d'information générale, d'échange de données, de rapport métier, etc.). Certaines informations mises à jour régulièrement (comme des indicateurs de qualité) sont envoyées par messagerie électronique. Cette information n'est pas systématiquement lue, car pas forcement utile au technicien au moment où il la reçoit. Une question se pose : comment véhiculer des l'informations sans que cela passe par la messagerie ?

La mission que l'on m'a proposée consiste <sup>à</sup> actualiser les informations de la boîte "mes espaces métiers" DIVD LHA de l'Intranet Renault. L'objectif est de mettre <sup>à</sup> la

<span id="page-12-0"></span>disposition des techniciens et des ingénieurs les informations pertinentes et à jour dont ils ont besoin.

Qu'est-ce que la boîte métier (où espace métier) DIVD LHA ?

L'intranet de l'entreprise est structuré en plusieurs « boîtes métiers ». C'est un espace du portail de l'entreprise où sont stockés les liens hypertextes qui renvoient vers des données métiers, c'est à dire, vers des données qui concernent le travail journalier des employés. La boîte métier DIVD LHA est située dans l'espace métier Ingénierie. C'est un portail d'accès commun aux données de l'IM<sup>18</sup> et de l'IV<sup>19</sup>. Il simplifie la consultation des données techniques et permet d'accéder aux outils et aux informations pour les ingénieries.

Une boîte Déclic DIVD de Sandouville existait avant mon arrivée, mais les liens n'étaient plus <sup>à</sup> jour. Cet espace de l'Intranet est destiné à mettre des liens utiles pour les personnes travaillant au sein du DIVD.

Sur l'Intranet de Renault, chaque personne <sup>a</sup> un accès personnalisé - suivant le lieu de travail (usine de Sandouville, Douais, Flins, le Technocentre, ...), la place dans la hiérarchie (Technicien, Chef d'Unité Elémentaire de Travail, Chef de Section, ...), mais également suivant le métier – il est donc important de mettre en place une boîte Déclic du DIVD de Sandouville, pour centraliser l'information et ainsi optimiser le temps de travail des techniciens et ingénieurs.

De plus, ce projet s'est inscrit dans la logique de centralisation des informations dans le portail d'entreprise. En effet, « L'objectif du portail Déclic est d'apporter <sup>à</sup> tous les collaborateurs de Renault dans le monde une solution standardisée. Déclic met ainsi à la disposition de l'utilisateur l'accès à l'information, l'accès aux données et applications métiers via les « espaces métiers ».

### b. Méthodologie choisie : les trois phases de la mission

Avant d'entreprendre la mission de stage que l'on m'a confiée, j'ai commencé par planifier les actions que j'allais entreprendre pour accomplir ce que l'on m'avait demandé. En

<sup>&</sup>lt;sup>18</sup> Ingénierie Mécanique

<sup>&</sup>lt;sup>19</sup> Ingénierie Véhicule

réalisant ce calendrier, cela m'a permis de clarifier les méthodes à employer pour concrétiser ma mission.

En effet, je ne pouvais pas entreprendre directement la modification de la boîte métier du DIVD du site de Sandouville. La logique voulait que je commence par m'immerger dans la culture de l'entreprise Renault. Pour démarrer, j'ai eu besoin de comprendre le langage de l'entreprise. On peut remarquer une grande utilisation de sigles.

J'ai donc planifié mon travail en trois étapes : tout d'abord, j'ai débuté par l'état des lieux, ensuite je suis passé <sup>à</sup> l'analyse des besoins en réalisant une enquête et finalement j'ai mis en place des solutions pour répondre aux besoins exprimés par l'entreprise. Cependant, ces trois parties ne sont pas cloisonnées dans le temps, les tâches se sont superposées (j'ai élaboré le questionnaire et en même temps, j'ai commencé <sup>à</sup> contacter les personnes que j'allais interviewer.).

Au cours du second semestre, en suivant les cours de méthodologie de l'audit, je me suis aperçue que ma démarche s'approchait de cette méthodologie. En effet, cette technique est basée sur quatre phases :

- Phase <sup>1</sup> : recueil des besoins / expression des besoins
- Phase 2 : analyse de l'existant
- Phase <sup>3</sup> : diagnostic
- Phase 4 : la restitution des résultats

Les deux premières étapes, le recueil des besoins et l'analyse de l'existant sont primordiales car elles vont déterminer le diagnostic. Il est nécessaire de bien comprendre les besoins, mais il faut également prendre en compte la culture de l'entreprise (les habitudes de travail, le langage de la firme, ...) pour ne pas proposer de solutions contradictoires avec les éléments recueillis.

#### 1. Etat des lieux

- a) découverte de l'Intranet Renault
- b) connaissance de l'organisation du DIVD (avec l'organigramme)
- c) Contacter les personnes à interviewer

Cet état des lieux reprend la phase d'analyse de l'existant de la méthodologie de l'audit. Il faut en premier lieu comprendre et analyser le système organisationnel car la <span id="page-14-0"></span>gestion de l'information est entièrement intégrée à celui-ci. Il est nécessaire d'étudier comment les employés travaillent, quelles sont leurs tâches, ...

Pour cette analyse de l'existant, j'ai étudié le portail Intranet de l'entreprise. J'ai pris connaissance du système organisationnel (les différents services, la hiérarchie, mais également l'organisation des procédures, les comportements des employés face au portail d'entreprise,...) ce qui m'a permis de choisir l'échantillon de population à interviewer.

#### 2. Enquête

- a) Création du questionnaire / entretien
- b) Test du questionnaire
- c) Dépouillement du questionnaire

Cette étape de recueil des besoins passe par une enquête. En effet, pour savoir comment les gens travaillent, quels sont leurs besoins, il faut faire une analyse subjective qui passe par le dialogue. C'est pourquoi, cette étape est liée à l'état des lieux. Ces deux étapes sont séparées sur le papier, pourtant, elles se sont réalisées en même temps.

#### 3. Elaboration et mise en place des solutions

- a) Analyse des résultats (données quantitatives et qualitatives)
- b) Réponses à apporter
- c) Phase de validation par les supérieurs
- d) Mise en place d'une nouvelle boîte métier & création d'un guide pour les utilisateurs

Cette phase d'élaboration et de mise en place des solutions reprend les phases <sup>3</sup> et 4 (diagnostic et restitution des résultats) de la méthodologie de l'audit. Une fois que l'analyse des besoins est réalisée et que l'environnement (technique, organisationnel et la communication) de l'entreprise est compris, il devient possible d'élaborer une solution bien adaptée à cette entreprise.

# B. Les trois facettes du Système d'Information en entreprise : l'organisation, la communication, les technologies

On remarque souvent une confusion entre le système d'information (SI) et le système informatique car pour manager les SI, les spécialistes ont élaboré des systèmes informatiques puissants. Pourtant, on ne peut pas limiter le système d'information uniquement à cette dimension.

Selon Christine Volant<sup>20</sup>, on peut attribuer trois rôles au système d'information en entreprise.

- Tout d'abord, il permet de « capter les informations pertinentes pour l'entreprise qui émanent de l'environnement ; traiter et mémoriser les informations internes et externes ». Avant toute chose, le premier travail d'un système d'information est de sélectionner puis de traiter les informations utiles pour le travail quotidien du personnel. Cette mission peut se développer en diverses tâches allant de la saisie d'informations pratiques (telles que les factures) <sup>à</sup> la veille stratégique.
- Ensuite, il donne l'occasion « d'assurer la circulation de l'information remontante et descendante dans l'entreprise ». Cela rejoint l'idée de communication entre les différents niveaux de l'organisation. En effet, chez Renault, on remarque que le système d'information, par le biais de l'intranet, permet de transmettre l'information des techniciens vers la direction (information remontante) et inversement. Par exemple, les rapports mensuels et hebdomadaires (où sont diffusés divers indicateurs concernant la production de l'usine) sont émis par le biais d'intranet.
- Enfin, il permet « de diffuser les informations concernant l'entreprise vers l'environnement (partenaires, etc.) ». Une fois que les informations pertinentes ont été sélectionnées, traitées et communiquées dans l'entreprise le système d'information a pour fonction de transmettre certaines informations aux acteurs qui n'appartiennent pas à l'entreprise. Par exemple, Renault étant en partenariat avec l'entreprise Nissan, on peut trouver des informations concernant la productivité, les dernières innovations de cette firme sur l'intranet de Renault. De plus, un portail d'entreprise spécifique <sup>a</sup> été conçu pour les fournisseurs de Renault.

Jacques Mélèze définit le système d'information comme étant : « l'ensemble interactif de toutes les situations informationnelles, autrement dit, le jeu complexe de tous les échanges d'information signifiante  $v^{21}$ .

<sup>&</sup>lt;sup>20</sup> VOLANT, Christiane. Le management de l'information dans l'entreprise : vers une vision systémique .Paris : Editions ADBS, 2002. p.23.

<sup>&</sup>lt;sup>21</sup> VOLANT, Christiane. Le management de l'information dans l'entreprise : vers une vision systémique .Paris : Editions ADBS, 2002. p.24. Citation de Jacques Mélèze. Approche systémiques des organisations : vers l'entreprise à complexité humaine ». Paris : Hommes et techniques, 1979

<span id="page-16-0"></span>J'ai consacré une partie de ce mémoire au système d'information car il m'a semblé pertinent d'expliciter ce sur quoi j'allais travailler, l'intranet de l'entreprise Renault. En effet, l'intranet est un moyen de mettre en place les missions du système d'information (c'est un outil informatique qui permet de sélectionner les informations pertinentes, de les traiter, de les stocker. Mais il permet également de les communiquer de façon interne et externe <sup>à</sup> l'entreprise. De plus, en tant qu'acteur du système d'information, j'avais besoin de définir plus précisément ce concept pour connaître les pistes les plus importantes à prendre en compte pour développer ma mission.

L'entreprise vue comme creuset de l'information et de la connaissance se retrouve face <sup>à</sup> de nouveaux besoins fonctionnels (c'est une des conséquences du contexte de la société du savoir). Selon Frédéric Créplet : « l'information et la connaissance, au travers des compétences des collaborateurs déterminent le poids identifiable dans le processus économique »  $2^2$ . Les TIC participent fortement à l'émergence et à la croissance de ce phénomène. A ce titre, les TIC offrent des supports de communication ainsi que des technologies qui sont au service des contraintes interne des entreprises.

« La combinaison d'une part des enjeux de l'économie de la connaissance et d'autre part de ceux associés aux TIC fait entrevoir une société de l'information et de la connaissance touchant l'ensemble des agents économiques  $v^{23}$ .

Suivant ces trois rôles développés par l'auteur, on remarque que le système d'information se base sur trois éléments : la communication l'organisation et la technique.

# a. l'OBI : l'Organisation Basée sur l'information

L'information est une ressource. Or, comme nous l'avons vu précédemment, l'entreprise doit s'appuyer sur ses ressources en information pour réussir face à la concurrence. Le partage de l'information est nécessaire pour la réussite d'une organisation.

<sup>&</sup>lt;sup>22</sup> CREPLET, Frédéric. *Ingénierie de projet Intranet*. Paris : Editions d'organisation, 2003. Introduction,

L'articulation de l'organisation, du management et des technologies pour la conduite de projet intranet, p. 1-8 <sup>23</sup> Ibidem

#### > Définition de l'OBI

« L'organisation basée sur l'information est en train de devenir le modèle d'un nouveau paradigme d'organisation  $v^{24}$ . Le contexte d'une nouvelle économie et les progrès des technologies de l'information sont les moteurs de l'évolution organisationnelle. La gestion de l'information, des connaissances et des compétences étant un moteur pour le développement, les organisations optent pour de nouveaux développements.

On peut citer les caractéristiques suivantes comme étant significatives de cette nouvelle forme d'organisation :

- le développement du travail en équipe

- « la réduction des couches hiérarchiques intermédiaire et la tendance <sup>à</sup> remplacer la lourde hiérarchie des années quatre-vingts par un mode de fonctionnement multidisciplinaire  $v^{25}$ .

- le partage des responsabilités et la prise de décision en groupe.

- la modification des structures organisationnelles.

- la prise en compte de l'environnement extérieur.

- une orientation plus marquée vers les attentes des clients.

- l'intégration des technologies de l'information.

### > L'OBI dans la firme Renault

La plupart de ces caractéristiques se retrouvent dans l'entreprise Renault. Effectivement, les employés travaillent beaucoup en équipe (que ce soit sur la chaîne de fabrication, où pour les projets visibles dans les bureaux). Le développement des projets induit une prise de décision en groupe (on le remarque avec la multiplication des réunions) ainsi qu'une modification des structures organisationnelles (ce sujet est développé dans le paragraphe <sup>C</sup> : la présentation du lieu du stage).

Pour une entreprise qui se développe mondialement, il est nécessaire de prendre en considération l'environnement extérieur (forte concurrence entre les constructeurs automobiles. On parle de plus en plus d'espionnage industriel.). Enfin, un des facteurs

<sup>&</sup>lt;sup>24</sup> FLETCHER, Patricia et DIAMOND, Lester. L'organisation basée sur l'information : gérer la productivité et la force de travail. In : L'entreprise et l'outil informationnel. Sous la direction de Marie Christine Monnoyer. Paris : L'Harmattan, 1997. P. 167-178.

 $25$  Ibidem, p. 168

important pour la concurrence aujourd'hui est la prise en compte de la satisfaction des clients d'où l'importance du département qualité.

Selon Patricia Fletcher, la circulation de l'information est l'un des éléments les plus importants pour le bon fonctionnement de l'OBI. Or, on remarque dans les diverses applications que la gestion de l'information est l'une des missions de l'intranet. Par conséquent, ce concept d'OBI se retrouve sur l'Intranet de Renault.

### $\triangleright$  L'organigraphie

Les professionnels de l'information et de la communication ont pris conscience de l'apparition de nouveaux modèles d'organisation comme l'OBI par exemple. Pour le management des savoirs (knowledge management), la prise en compte de l'organisation est très importante car, comme nous l'avons vu précédemment, l'organisation ne peut pas être séparée de la gestion de l'information et de la connaissance. C'est pourquoi quelques auteurs proposent de nouvelles manières de représenter le fonctionnement de l'entreprise.

Selon Henry Mintzberg et Ludo Van der Heyden<sup>26</sup> la présentation de l'organigramme classique (avec le nom et la fonction des dirigeants) est inefficace pour avoir une représentation fidèle de la société ou de l'entreprise car les formes d'organisation sont de plus en plus complexes. C'est pourquoi ils proposent leurs solution : l'organigraphe. Selon les auteurs : « une organigraphe révèle le fonctionnement du tout en représentant clairement les interactions capitales entre personnes, produits et informations  $v^{27}$ . L'organigraphie est utile pour avoir une vue globale du « territoire de la firme » car cette méthode introduit des éléments nouveaux à l'organigramme.

Je n'ai pas eu le temps ni les compétences nécessaires pour réaliser l'organigraphie de la société Renault, mais il aurait été intéressant de l'effectuer. En effet, pour le bon accomplissement de mon stage, il m'a fallu comprendre le fonctionnement de l'organisation du service où j'ai travaillé (mais également de replacer ce service dans l'organisation plus globale de l'entreprise). Je pense qu'il aurait été profitable pour la réalisation du stage de réaliser l'organigraphie du département ingénierie.

<sup>&</sup>lt;sup>26</sup> BALLAY, Jean-François. Les meilleurs articles de la Harvard business review sur le management du savoir en pratique. Paris : Editions d'organisation, 2003. Chap. 2, L'organigraphie, p.33-59

 $^{27}$  Ibidem, p.36

#### <span id="page-19-0"></span>b. la communication

Selon Joëlle Farchy et Pascal Froissart<sup>28</sup>, Le développement des TIC et leur adoption massive dans le milieu de l'entreprise : « s'accompagne de profondes transformations organisationnelles. Ces changements sont associés à des transformations des modes de coordination et de communication entre les salariés notamment <sup>à</sup> travers le développement des réseaux de communication non hiérarchiques »<sup>29</sup>. Dans cet article, les auteurs mettent en relation l'économie et la communication. En effet, le développement des TIC, dans un contexte de Société du savoir (cf. l'avant propos) <sup>a</sup> conduit les auteurs à s'interroger : « sur l'émergence de ce que l'on nomme alternativement nouvelle économie, économie numérique, économie de l'information et de la communication ou encore économie de la connaissance »<sup>30</sup>. Je trouve cette réflexion très intéressante. En effet, dans le milieu professionnel on remarque une véritable économie de l'information, de la connaissance et de la communication.

La compétitivité des firmes repose sur la variété des offres, sur le respect des délais, sur la qualité du produit (et / ou du service), mais également sur la nouveauté et sur l'innovation. La compétition est ainsi de plus en plus fondée sur la connaissance. Le concept de knowledge management induit un changement dans l'approche de l'information par les professionnels. En effet, l'information n'est plus seulement contenue dans les documents, elle est <sup>à</sup> chercher auprès des individus eux-mêmes. Dans cette perspective, la profession de documentaliste est appelée à évoluer.

Pour qu'un système d'information soit efficace, il faut qu'il soit basé sur la communication. En effet, il peut exister une mine d'informations pertinentes, mais lorsque celles-ci ne sont pas bien diffusées, cela ne sert à rien. On remarque souvent ce phénomène en centre de documentation. Celui-ci est au cœur de la politique documentaire de l'établissement et du système d'information. Cependant, s'il n'y <sup>a</sup> aucune communication entre les employés et le centre de documentation, même si ce dernier est bien fourni en documents, le SI ne fonctionnera pas correctement.

<sup>&</sup>lt;sup>28</sup> FARCHY, Joëlle, FROISSART, Pascal. Introduction : le paradoxe de l'économie et de la communication. *Hermès*, 2005, n°44, p.9-19

 $^{29}$  Ibidem, p.11

 $30$  Ibidem, p.11

<span id="page-20-0"></span>De plus, sans communication, il est difficile de construire un projet en commun. Souvent, le problème des grosses entreprises est un manque de communication horizontale c'est-à-dire, les échanges entre les divers départements de l'entreprise.

Lors de mon stage, la communication a été un facteur important. En effet, il m'a semblé nécessaire de présenter mon projet au sein du département, lors des entretiens. Il fallait que je présente l'espace intranet que j'allais modifier, faire comprendre aux personnes que cet espace est destiné à recueillir des informations qui leurs sont utiles.

Enfin, pour aboutir <sup>à</sup> mon projet final, j'ai essayé de faire le lien entre les demandes des supérieurs hiérarchiques et les besoins du personnel du département ingénierie.

#### c. les technologies

On entend souvent parler des NTIC, Nouvelles Technologies de l'Information, mais quelles sont leurs places dans le système d'information de l'entreprise ?

Laurent Morillon et Olivia Belin expliquent que : « l'idée la plus répandue est celle d'une diffusion des TIC synonyme de vitesse d'exécution, de travail collaboratif et de rationalité organisationnelle  $v^{31}$ . L'intranet est donc souvent vu comme un outil qui va permettre aux employés de « mieux partager, mieux communiquer, mieux travailler ensemble  $v^{32}$ . Selon les auteurs de cet article, la culture d'entreprise (le cadre référentiel partagé ainsi que les normes collectives partagées) participent largement à l'appropriation des outils techniques. En effet, lors de la mise en place d'un nouvel outil de communication dans l'entreprise, il faut prendre en compte l'organisation, mais également la culture interne <sup>à</sup> l'entreprise, pour que cet outil soit bien approprié aux futurs utilisateurs.

On remarque de plus en plus le développement des technologies de communication dans les entreprises : que ce soit les blogs, les wikis, les listes de diffusion, les portails intranets, les plateformes de travail collaboratif, etc. Ces outils permettent de communiquer plus rapidement l'information, mais également d'avoir une information personnalisée. De plus, il devient possible de travailler en groupe sur un projet <sup>à</sup> distance.

<sup>&</sup>lt;sup>31</sup> MORILLON, Laurent, BELIN, Olivia. L'intranet comme révélateur des libertés, jeux de pouvoirs et stratégies d'acteurs dans les organisations, 2006. (page concultée le 10 avril 2007)

 $\frac{1}{2}$ http://archivesic.ccsd.cnrs.fr/index.php?naisid=0b4d0169422da77ccc5b731b52ce2f7f&view\_this\_doc=sic\_00118767&version=1>

Cependant, je trouve que le fait de communiquer à distance amène une communication assez formelle. Il est plus facile de se tromper sur l'interprétation d'un message écrit que lors d'une discussion orale. N'est-il pas plus facile parfois d'aller voir la personne concernée et de discuter face à face ? Cela permet souvent de régler les problèmes plus rapidement. C'est à mon avis une des raisons pour laquelle il y <sup>a</sup> tant de réunions dans les entreprises.

Des outils comme Econf, visio-conférence (conférence <sup>à</sup> distance via intranet où l'on associe le son, l'image et les distances) permettent de prendre en compte les désagréments cités cidessus.

Toutefois, les nouvelles technologies de l'information deviennent indispensables dans les entreprises, société, associations, etc. Nous sommes dans une société de l'information, on parle de plus en plus de surcharge informationnelle, et ces outils permettent de canaliser les flux d'informations divers et de les distribuer aux publics qui en ont besoin. Cela permet également de gérer un plus grand nombre de documents.

Ces outils permettent également un gain économique non négligeable pour une société telle que Renault, ou des projets comme Logan, nécessitent des réunions et des informations entre la Roumanie, l'Inde, la Russie, le Brésil, l'Argentine, l'Iran, le Techno Centre,...

Pour conclure, je vais citer Maryse Carmes et Jean-Max Noyer : « L'image de l'organisation vue comme un réseau, un « cerveau » ou un « organisme vivant » met l'accent sur les propriétés relationnelles qui définissent les formes sous-jacentes des structures. Au cœur de cette dynamique, la gestion de l'information et de la communication apparaît alors comme la clé d'une stratégie de changement permettant de mettre en place et de concevoir des modèles organisationnels plus fluides, complexes, « intelligents » ».<sup>33</sup>

Dans le système d'information de l'entreprise, il est donc nécessaire de prendre en considération le mode d'organisation, de communication mais également les technologies mises en place.

<sup>33</sup> CARMES, Maryse, NOYER Jean-Max. Intranet-Extranet-Internet : un enchevêtrement complexe. Processus d'apprentissage organisationnel et représentation des dynamiques des organisations complexes, novembre 2005. (page consultée le 10 avril 2007)

<http://arehivesic.ccsd. cnrs.fr/index.php?halsid=0b4d0169422da77ccc5b731b52ce2f7f&view\_this\_doc=sic\_00001602&version=l>

# <span id="page-22-0"></span>C. Architecture et organisation : Renault, un Système d'Information Particulier

#### a. Historique de la société Renault

#### $\triangleright$  Le groupe Renault

L'entreprise est née en 1889 avec la Voiturette. Renault est rapidement devenue la première industrie manufacturière de France. Après la seconde guerre mondiale, l'entreprise connaît son premier succès avec la 4 CV. Renault base sa politique sur l'exportation et sur le concept de gamme. Avec la R4 en 1961, la R16 première Berline à hayon du marché et l'espace en 1984, l'entreprise dévoile son talent pour l'innovation.

En 1999, Renault s'allie au constructeur japonais Nissan (avec une prise de participation à hauteur de 36,8%). Cette alliance a permis au groupe Renault / Nissan d'être présent sur tous les continents. L'entreprise a pour vocation de devenir l'un des premiers acteurs du marché mondial de l'automobile. Avec les rachats de Samsung Motors en 1999 (Corée du Sud) et de Dacia en 2000 (Roumanie), l'internationalisation du groupe se poursuit. Renault <sup>a</sup> changé de dimension en devenant un acteur véritablement mondial.

Dans les entreprise automobiles, la compétition est surtout basée sur l'innovation, d'où l'importance de la recherche dans les milieux stratégiques comme la qualité, la sécurité, l'environnement, le confort... C'est la stratégie d'innovation / produit qui fait l'essentiel des bénéfices aujourd'hui.

L'adoption d'une politique de croissance durable en Europe et dans le monde s'exprime au travers de 3 ambitions :

- développer une identité de marque axée sur l'innovation dans les produits et les services pour la satisfaction totale des clients
- devenir le constructeur le plus compétitif sur les marchés en terme de qualité, de coûts et de délais.
- L'internationalisation pour devenir un acteur majeur dans le développement automobile mondial.

#### $\triangleright$  Le site de Sandouville

<span id="page-23-0"></span>L'usine Renault de Sandouville est née en 1964. La position stratégique de l'usine (proche de la ville portuaire du Havre, mais également près des rives de la Seine) lui permet d'être reliée aux usines de Flins, Cléon et du Technocentre. L'entreprise développe une culture basée sur la qualité. Le site de Sandouville est en effet la référence de la fabrication du haut de gamme en France. Dès 1997, l'usine lance le projet M2/S qui consiste à produire trois nouveaux véhicules haut de gamme à Sandouville.

Un parc industriel fournisseur est installé près de l'usine. En effet, l'usine travaille en flux tendu et les fournisseurs doivent livrer les pièces nécessaires pour le montage de la voiture en temps voulu.

Cette année, un nouveau véhicule est en préparation. Le projet nommé X91, est destiné à produire la remplaçante de la Laguna. Ce véhicule fait partie de la politique de Renault « Contrat 2009 ». En effet, la future Laguna devra être dans le top <sup>3</sup> en qualité de produit et de service.

#### b. Quel système organisationnel pour une entreprise mondiale ?

#### > Trois systèmes d'organisations

Le fonctionnement et l'organisation de l'entreprise sont un sous domaine important du fonctionnement et de la structure propre <sup>à</sup> toute institution. Il existe trois principaux systèmes d'organisation pour l'entreprise.

En premier lieu, le modèle traditionnel repris par la plupart des entreprises est le système d'organisation pyramidal, centralisé et hiérarchisé. Cette organisation est dérivée des travaux d'Henry Fayol qui, en 1920 a proposé de rationaliser les administrations de l'entreprise en grandes sections.

Ce système pose le problème majeur de la communication transversale. Effectivement, on peut constater un manque d'interactivité entre les services car l'organisation est très cloisonnée. Cependant, dans ce type d'organisation, il peut exister un « management clandestin » (Michel Moullet) c'est-à-dire, que des réseaux souterrains se forment. Les salariés qui travaillent dans une même entreprise se regroupent et communiquent suivant une logique métier, ou de points communs (comme le fait de sortir d'une même école par exemple). De plus, on peut discerner des phénomènes de leadership. Des personnes de l'entreprise peuvent êtres des leaders d'opinion (ils sont influents pour les décisions importantes) sans en avoir le pouvoir, c'est-à-dire sans être forcément le supérieur hiérarchique.

Ensuite, pour éviter le manque de communication de l'organisation pyramidale, l'organisation en mode projet a été mise en place. A la différence du simple management qui se limite <sup>à</sup> la définition des objectifs et au pilotage des ressources, le management par projet fait travailler les individus ensemble et simultanément. Dans ce système : « les managers doivent mobiliser des personnes en s'appuyant sur des compétences autres que celle habituellement attachées à la hiérarchie ».<sup>34</sup>

Cependant, l'introduction d'un management par projet peut être difficile à mettre en place au sein d'une entreprise. En effet, les acteurs de l'entreprise doivent s'adapter à « une nouvelle culture du travail basée sur l'apprentissage de la coopération transversale  $v^{35}$ . De plus, il me semble difficile de mettre en place une organisation par projet dans une grosse entreprise telle que Renault sans coupler ce système avec une organisation plus traditionnelle (comme l'organisation pyramidale). Ce projet ne peut pas être un mode d'organisation constant. Il est mis en place pour un projet temporaire comme l'implantation d'une filiale <sup>à</sup> l'étranger par exemple.

Enfin, il existe un dernier mode d'organisation qui allie les deux systèmes exposés cidessus : on parle d'entreprise en réseau ou d'entreprise étendue. On peut définir l'entreprise étendue par : « un ensemble d'entreprises et d'acteurs économiques associés pour la réalisation de projets communs ». Ce système fonctionne essentiellement sur la base de partenariats. Cette forme d'organisation comprend en général un chef de projet (entreprise pilote, tête de réseau, etc.) qui travaille en collaboration avec les entreprises partenaires pour la conception, fabrication et distribution. Cette entreprise étendue correspond à l'économie du savoir, car cela demande la mise en commun de connaissances et de compétences. Cela permet la conduite de grands projets.

 $34$  ANACT. Organisation et management par projet, 2006 (Page consultée le 21 avril 2007) <http://www.anact.fr/portal/page? pageid=497.163965& dad=portal& shema=PORTAL>

 $35$  Ibidem

Cependant, la gestion d'une entreprise étendue est plus complexe que pour un système de management plus classique. Pour mettre en place ce concept organisationnel, il doit répondre à des contraintes spécifiques. Il faut savoir divulguer les compétences de l'entreprise pilote qui font qu'elle est plus compétitive. Ce système de management est difficile à mettre en place, il faut qu'il soit bien adapté à l'entreprise pour être intégré par ses employés.

#### > L'organisation d'une entreprise mondiale : Renault

Suivant l'organigramme, on pourrait penser que l'entreprise Renault a adopté un système organisationnel pyramidal car d'une part, la direction générale est centralisée sur le site du Technocentre. D'autre part, l'organigramme est très hiérarchisé, il se divise en <sup>4</sup> sections (voir le schéma ci-dessous) pour faciliter les échanges d'informations.

#### L'organisation : la hiérarchie <sup>à</sup> 4 niveaux

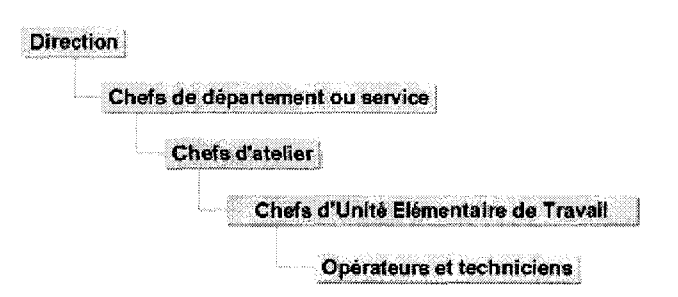

L'entreprise est organisée en Unité Elémentaire de Travail (UET), constituées en moyenne de 20 personnes. Animée par un chef d'unité, chaque UET a une mission, des clients et des fournisseurs.

L'entreprise a mis en place plusieurs projets qui sont dirigés par des chefs d'équipes (ou chefs de projet). Ce type organisation peut être spécifique à un site (comme par exemple le projet X91, développé <sup>à</sup> Sandouville, pour le lancement d'un nouveau véhicule), ou bien destiné à tous les sites (comme le projet B2E qui consiste à mettre en place le nouveau portail intranet de l'entreprise). Ces projets ne sont pas visibles directement sur l'organigramme de Renault, ils sont intégrés aux départements déjà existants. En effet, le projet B2E, par exemple est intégré au département Informatique.

De plus, le groupe Renault fonctionne avec un grand nombre de fournisseurs. L'intranet dispose d'un portail spécifique pour les fournisseurs. L'entreprise fonctionne également en partenariat avec le constructeur Nissan.

<span id="page-26-0"></span>Si les projets, les fournisseurs et les partenaires ne sont pas visibles sur l'organigramme de l'entreprise, ils sont visibles sur le portail intranet. Or, comme nous l'avons vu précédemment, le système organisationnel de l'entreprise est perceptible sur l'intranet. C'est pourquoi je pense que le groupe Renault (malgré son organigramme pyramidal) fonctionne comme une entreprise en réseau. Pour être plus précis, chaque usine, chaque succursale, chaque service et chaque département fonctionnent avec la même structure pyramidale. Chaque projet fonctionne avec système réseau à chaque niveau de la pyramide.

Pour la mise en place d'un nouveau système d'information, l'organisation de la firme est à prendre en compte. C'est pourquoi, il m'a semblé intéressant de comprendre quelle était l'organisation de l'entreprise pour la réalisation de la mission que l'on m'a confiée. En effet, travaillant dans le département DIVD, il m'a fallu déterminer quels étaient les projets en collaboration avec celui-ci.

## D. Panorama de Venvironnement intranet

#### a. Intranet : le partage de l'information et de la connaissance

#### > Définition de l'intranet

L'Intranet est défini par Frédéric Alin, Denis Lafont et Jean-François Macary dans Le projet Intranet, de l'analyse des besoins de l'entreprise à la mise en œuvre des solutions<sup>36</sup> comme étant : « l'utilisation de tout ou partie des technologies et des infrastructures de l'Internet pour transporter et traiter les flux d'informations internes d'un groupe d'utilisateurs identifiés »

On peut voir l'intranet comme une solution de système d'information qui repose sur des protocoles Internet (comme un serveur http, des liens hypertextes, ...). Mais d'autre part, l'intranet associe les collaborateurs d'une même organisation dans leurs utilisations d'outils présents sur le réseau.

 $36$  ALIN, Frédéric MACARY, Jean François LAFONT, Denis. Le projet Intranet : de l'analyse des besoins de l'entreprise à la mise en œuvre de solutions. Paris : Eyrolles, 1997. 257p.

### > Quels sont les objectifs d'un Intranet ?

Selon Frédéric Créplet<sup>37</sup>: « Les systèmes intranet positionnent au cœur de leur approche l'entreprise, son organisation et les collaborateurs. Les systèmes intranet sont pensés dans une logique de système d'information ». L'intranet est donc au cœur d'une stratégie de système d'information (qui, comme nous l'avons précisé dans la seconde partie repose sur la communication, les technologies et l'organisation de l'entreprise).

L'objectif premier de l'intranet est la possibilité pour les collaborateurs de partager des connaissances et des informations. L'entreprise doit disposer d'informations fiables et doit être capable de les traiter. Mais elle doit également être en mesure de développer et de maintenir les compétences individuelles et collectives. Frédéric Créplet parle d'entreprise « processeur d'information » et « processeur de connaissances ». En effet, travailler en réseau (où les informations sont accessibles uniquement pour les personnes détentrices des droits d'accès), permet de partager et de communiquer rapidement les informations nécessaires pour travailler. De plus, l'entreprise étant implantée partout dans le monde, il est nécessaire de pouvoir partager les informations avec tous les sites Renault. Avec les plateformes de travail collaboratif, il devient possible de travailler sur un même projet sans être situé au même point géographique.

Renault, est une entreprise mondiale et chacun doit avoir une même structure fédératrice qui regroupe les différents employés. La volonté de l'entreprise Renault est que chaque site puisse travailler en réseau et partager des informations et des connaissances par le biais de l'Intranet pour pouvoir optimiser le travail.

L'intranet peut également répondre au besoin de l'entreprise de diffuser la politique de la direction. Ainsi, sur l'intranet de Renault, on peut trouver plusieurs documents concernant la politique nommée « Renault contrat 2009 ». Un site de la direction explique la politique générale de l'entreprise, quels sont les objectifs annuels... C'est un moyen efficace de diffusion de la politique de l'entreprise car les employés sont obligés d'utiliser l'intranet. Ils sont donc plus sensibilisés aux objectifs de la direction.

<sup>37</sup> CREPLET, Frédéric. Ingénierie de projet Intranet. Paris : Editions d'organisation, 2003. p.73

<span id="page-28-0"></span>Comme le dit Frédéric Créplet<sup>38</sup> : « Des ponts doivent voir le jour entre les entités hiérarchiques, les communautés, ... afin que l'entreprise soit irriguée des plans stratégiques consécutifs à cette vision des connaissances ».

L'environnement de travail est très cloisonné pour éviter l'espionnage industriel. Chaque employé <sup>a</sup> un accès personnalisé, il se connecte avec un login et un mot de passe. De plus, chacun a les applications spécifiques à son poste. Un catalogue des services est à la disposition des employés s'il leur manque un accès quelconque, ou une application. Le fait que l'environnement de travail soit si cloisonné peut être un frein au travail. En effet, si les personnes n'ont pas la connaissance de l'outil leur permettant d'obtenir les informations utiles pour leur travail ils ne vont pas en faire la demande. De plus, on remarque qu'une quantité phénoménale d'informations diverses et variées sont stockées sur l'Intranet. Certaines ne sont plus à jour. Il est parfois difficile de trouver une information précise.

### b. Déclic : portail intranet de l'entreprise

#### > Définition du portail d'entreprise

« Les portails informatifs d'entreprise sont des applications qui permettent aux entreprises de donner accès aux informations internes et externes, en dotant leurs usagers, d'un point d'entrée unique vers des informations personnalisées nécessaires pour prendre les bonnes décisions dans leur travail... Un portail est constitué d'un amalgame d'applications logicielles qui valident, gèrent, analysent et distribuent les informations au sein et vers l'extérieur de l'entreprise »<sup>39</sup>. L'intérêt des portails est de centraliser et de fédérer des applications (métiers) et des contenus. C'est un outil ouvert sur l'environnement de l'entreprise. Un portail est un point d'accès unique à des ressources multiples (les ressources sont ici structurées). Les informations accessibles sont organisées, de même que les applications logicielles. Un des points importants du portail d'entreprise est que les utilisateurs peuvent personnaliser les services offerts par l'outil. « Le portail d'entreprise offre une bonne visibilité <sup>à</sup> l'utilisateur en proposant un accès unique et universel <sup>à</sup> l'information et <sup>à</sup> la connaissance présentes dans le système d'information de l'entreprise »40.

<sup>&</sup>lt;sup>38</sup> CREPLET, Frédéric. *Ingénierie de projet Intranet*. Paris : Editions d'organisation, 2003. p.74

<sup>&</sup>lt;sup>39</sup> LEVEVRE, Philippe. Les portails d'accès à l'information. Documentaliste – Sciences de l'information, 2001, vol. 38, n°3-4, Citation de Shilakes et Tylman (1998)

<sup>&</sup>lt;sup>40</sup> CREPLET, Frédéric. Ingénierie de projet Intranet. Paris : Editions d'organisation, 2003. Chap. 5, Les portails d'entreprise, p. 157-203

Tous les employés et ingénieurs de la firme Renault ont accès au portail d'entreprise Déclic. Ce portail reprend toutes les caractéristiques citées ci-dessus. C'est un moyen d'accéder aux informations. Chaque employé possède un accès personnalisé

#### > La nécessité des portails d'accès <sup>à</sup> l'information ?

Avec la généralisation des intranets en entreprise, on assiste à un double phénomène de surcharge informationnelle et de difficulté d'accès à l'information utile. En effet, avec des outils tels que la messagerie électronique, les SGBDR (Systèmes de Gestion de Bases de Données Relationnelles), les annuaires d'entreprise, les serveurs de banques de données, etc. la masse informationnelle augmente. Selon Philippe Lefèvre<sup>41</sup> : « les difficultés d'accès à l'information utile proviennent en premier lieu des caractéristiques intrinsèques de cette information, et en second lieu de la faiblesse des outils mis à notre disposition ».

Philippe Lefèvre expose dans l'article intitulé Les portails d'accès à l'information cinq problèmes posés par l'information sur l'intranet qui selon lui, mettent en avant la nécessité des portails. Tout d'abord, l'information est diffuse, elle « est répartie dans de multiples bases et nous parvient à travers de nombreux canaux ». En second lieu, l'information est hétérogène car elle est codée et enregistrée suivant plusieurs formats (txt, html, xml, pdf, rtf, ...) donc elle est plus difficile à reconnaître. Ensuite, l'information sur l'intranet est peu ou mal structurée (il expose le besoin de structuration du document, texte où image, par des balises XML pour pouvoir retrouver l'information plus facilement et de façon plus pertinente). De plus, l'information sur l'intranet est souvent mal organisée, il est nécessaire de la réorganiser selon un plan de classement cohérent (adapté à l'entreprise). Enfin, l'information est surabondante. Les professionnels de l'information sont depuis quelques années confrontés au problème de surcharge informationnelle.

L'auteur nous explique que ce sont ces problèmes qui « [ont] amené la communauté informatique à créer la notion de "portail d'accès à l'information"  $\frac{1}{2}$ .

Cependant, lors de la phase d'observation du portail Intranet de l'entreprise Renault, j'ai pu remarquer que certains problèmes soulevés par Philippe Lefèvre persistent.

<sup>41</sup> LEVEVRE, Philippe. Les portails d'accès <sup>à</sup> l'information. Documentaliste — Sciences de l'information, 2001, vol. 38, n°3-4.

<sup>42</sup> Ibidem

<span id="page-30-0"></span>En effet, les problèmes de surcharge d'informations et de difficulté d'accès <sup>à</sup> une information pertinente se retrouvent sur l'intranet de Renault. On remarque que l'organisation des liens proposés dans certaines boîtes métiers sont fouillis. Parfois, plusieurs liens renvoient vers une même information, mais ils sont nommés différemment. De nombreux liens ne sont plus à jour. Les documents électroniques sont mal structurés (il n'y a pas de cohérence car chaque UET dispose de son propre système de classement). On peut remarquer une méconnaissance des informations essentielles pour réaliser certaines tâches.

On peut se poser la question de la pertinence de cet outil : portail informatif d'entreprise. Ce ne sont pas des outils « miracles » qui vont régler les problèmes informationnels de l'entreprise. Cependant, je pense que par le biais de celui-ci, l'accès à l'information devient plus aisé pour les employés.

### c. Tridion : un outil de CMS pour harmoniser l'intranet

L'entreprise a mis en place un outil de CMS (Content Management System) : Tridion, qui appartient au projet d'harmonisation de l'intranet. De manière générale, ce projet vise à professionnaliser la gestion des sites Intranet de Renault. Dans ce cadre, la stratégie vise trois objectifs :

- Améliorer l'organisation des contenus : Le progiciel propose <sup>3</sup> modèles de sites qui sont adaptés aux besoins de communication. Selon la nature des informations diffusées, il est possible de concevoir un site institutionnel, un site Déploiement ou une page simple Déclic. Il est également possible de créer des « boîtes Déclic ». Les contenus de tous les sites intranet de l'entreprise bénéficient d'une structure semblable. La navigation est donc simplifiée et l'utilisateur bénéficie de repères.

- Faciliter la publication avec Tridion : Les outils de système de gestion de contenu (ou CMS) permettent de séparer les opérations de gestion de la forme et du contenu. Le service informatique a programmé le progiciel pour définir et gérer la présentation finale : la mise en page des pages web. À partir des formulaires standardisés, la publication est effectuée par les responsables de l'information eux-mêmes (il n'y a plus besoin d'une interface avec le service informatique). Cependant, il faut tout de même apprendre <sup>à</sup> utiliser ce logiciel. Pour cela, des formations à l'outil sont organisées régulièrement au sein de l'entreprise.

- Structurer la création des sites : Le déploiement des modèles de sites « Institutionnel » et « Déploiement / Projet » se font par lot pour organiser la création des sites et les mises en ligne.

Cet outil permet de structurer l'information. En effet, grâce au formulaire qui propose d'entrer les informations dans des champs tels que titres, mots clefs, date du document, nom de l'auteur... des métadonnées sont automatiquement créées sans que le rédacteur en ait conscience. L'information est donc beaucoup plus structurée et organisée avec ce type d'outil. De plus, du fait du principe de séparation contenu / présentation, les rédacteurs peuvent se concentrer sur le contenu. L'édition des pages est considérablement simplifiée. L'outil de système de gestion de contenu respecte la charte graphique de l'entreprise.

Les modèles Tridion sont dédiés <sup>à</sup> l'ensemble du groupe Renault. Cependant, la demande d'un modèle doit se faire auprès du B2E (projet d'harmonisation des sites intranet) et avec la validation du chef de projet B2E nommé par chaque direction.

Le principal inconvénient de cet outil est le manque de liberté attribué au rédacteur. Le risque est d'obtenir un intranet avec des sites presque identiques, ce qui peut noyer les utilisateurs (qui consultent l'intranet). Les deux seules libertés accordées aux rédacteurs sont les suivantes :

- Le pilote peut choisir de ne pas utiliser des rubriques ou domaines de l'arborescence type, et les supprimer de son site. Cependant, il ne peut pas en rajouter à l'arborescence principale.
- Le pilote peut interpréter les intitulés pour les adapter <sup>à</sup> son contexte. Par exemple, il est tout <sup>à</sup> fait justifié de changer "Présentation de l'entité" en "Présentation de la DCF". Il est en revanche interdit de modifier radicalement le sens et la vocation des intitulés, sous peine de perdre les intranautes.

Pour présenter l'outil de l'entreprise en résumant ses principales fonctionnalités, j'ai réalisé le schéma ci-dessous :

#### Schéma du Système d'information de l'entreprise

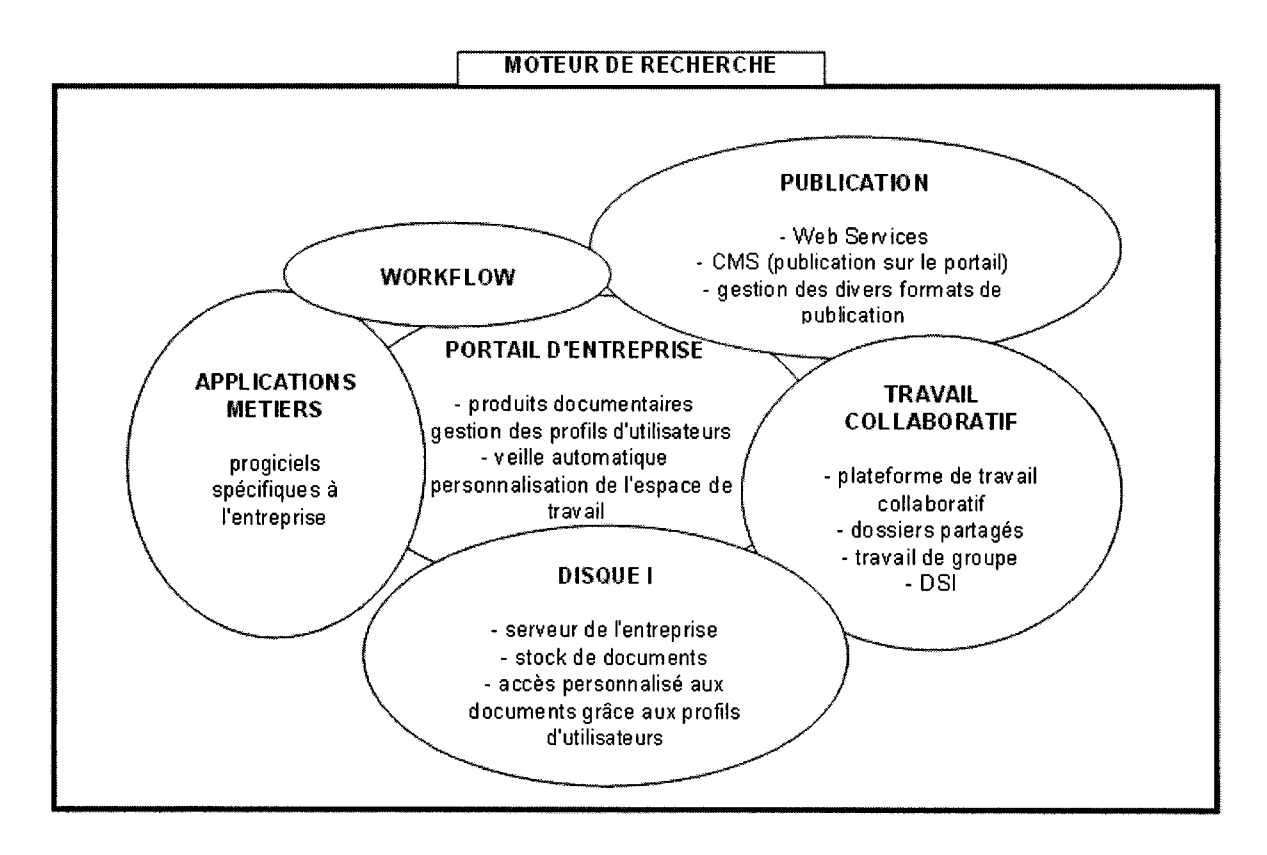

<span id="page-33-0"></span>Conclusion du chapitre <sup>1</sup> : les contraintes liées au contexte et <sup>à</sup> l'environnement de l'entreprise

Dans ce premier chapitre, nous avons vu qu'il est nécessaire de prendre en considération l'environnement de la société tant au niveau organisationnel (avec le développement d'une nouvelle forme d'entreprise en réseau et l'Organisation Basée sur l'Information) qu'au niveau technologique (avec les outils mis en place).

• Des contraintes sont liées <sup>à</sup> cet environnement. Celles-ci ne sont pas forcément positives ou négatives. Le fait d'énoncer ces contraintes en parallèle avec le contexte de l'entreprise permet de cadrer le déroulement de la mission.

• L'accès <sup>à</sup> l'information peut provenir de sources diverses (sur l'intranet, sur le serveur de l'entreprise, par messagerie électronique, ...) il devient difficile pour les utilisateurs de retrouver une information précise parmi ces sources.

• Contrainte liée <sup>à</sup> l'organisation de Renault : entreprise en réseau avec divers projets. Or, les projets ne sont pas visibles sur l'organigramme. La mission étant de modifier l'espace intranet réservé au département ingénierie de Sandouville, il faut prendre en considération quelles sont les personnes travaillant pour ce département, quel est le rôle de ce département, quels sont les projets qui y sont liés, ...

• Contrainte liée aux outils informatiques : pour modifier tout où partie de l'intranet de l'entreprise, il est obligatoire d'utiliser un outil de CMS (Tridion) pour réaliser la mission. J'ai dû m'adapter <sup>à</sup> cet outil (lecture du manuel d'utilisation). L'entreprise se trouve face à un réel besoin de réorganisation de l'intranet

• Avec le développement du management des connaissances, les impacts de l'économie fondée sur la connaissance se retrouvent sur les outils comme l'intranet.

• L'articulation de l'information et de la connaissance est un objectif stratégique pour l'entreprise.

• La mise en place de portails intranets en entreprise changent fondamentalement l'accès <sup>à</sup> l'information. En effet, ces instruments (qui offrent des bouquets de services) permettent aux utilisateurs d'avoir un accès personnalisé à l'information.

32

• « Ces dimensions ont un impact sur les structures des organisations. La firme doit gérer des problématiques nouvelles ; la circulation d'information et de connaissance, leur capitalisation, leur mise à jour, etc.  $v^{43}$ 

Après avoir replacé la mission de stage effectuée dans l'entreprise Renault Sandouville dans un contexte professionnel mais également dans le contexte de la société du savoir, nous allons voir dans un deuxième chapitre les problématiques liées à la prise en compte des besoins des usagers pour la réalisation de la mission.

<sup>&</sup>lt;sup>43</sup> CREPLET, Frédéric. *Ingénierie de projet Intranet*. Paris : Editions d'organisation, 2003. Chap. 5, Les portails d'entreprise, p.31

## <span id="page-35-0"></span>Chapitre 2 : Réalisation et préconisation

Ce chapitre est consacré à la réalisation concrète de la mission que l'entreprise m'a attribuée. Pour commencer celle-ci, j'ai voulu replacer l'usager au centre de l'entreprise. En effet, pour que la modification soit utile aux usagers du département ingénierie de l'entreprise, il est nécessaire d'analyser les besoins informationnels de ceux-ci. De plus, il m'a semblé important d'appréhender quels sont les usages des utilisateurs du portail d'entreprise Déclic. Dans un second temps, lors de la réalisation de la nouvelle boîte intranet, j'ai essayé de structurer l'information mise en ligne par rapport au public.

#### $\triangleright$  Libre accès des informations  $\rightarrow$  besoin de la prise en considération des usagers

Yves le Coadic dans la monographie intitulée Usages et usagers de l'information écrit : « Le libre-accès est l'indicateur d'un changement de contrat avec le lecteur de la bibliothèque, avec le visiteur du musée : il y a cession <sup>à</sup> ces derniers du droit de décider des usages possibles d'une bibliothèque, d'un musée, droit auparavant attribué publiquement aux institutions »44. Je pense que cette citation peut se transposer au milieu de l'entreprise. Avec les « nouvelles technologies de l'information et de la communication » - comme le portail d'entreprise - l'usager peut avoir un accès <sup>à</sup> l'information personnalisée (par systèmes de favoris, par les moteurs de recherche, etc.). Cependant, comme nous l'avons vu dans le premier chapitre, les portails informatifs d'entreprise (EPI) permettent d'une part une personnalisation des services offerts et d'autre part, un contrôle d'accès centralisé et une gestion centralisée. Tous les utilisateurs n'ont pas le même accès aux applications métiers ainsi qu'aux informations disponibles par le biais de cet outil. C'est pourquoi, le libre accès est à mettre entre guillemets car dans l'entreprise Renault tous n'ont pas accès aux mêmes applications ni aux mêmes données dans le système d'information.

Des usages auxquels n'auront pas pensé les concepteurs peuvent se développer (et donc l'image du système d'information vu par l'institution peut être faussée) et inversement, des usages prévus peuvent êtres entièrement rejetés par une population d'utilisateurs. C'est pourquoi il est indispensable de prendre en considération le besoin des ceux-ci.

<sup>44</sup> LE COADIC, Yves-François. Usages et usagers de l'information. Paris : ADBS : Nathan, 2001. p.7
Seulement, attention, il ne faut pas non plus oublier les problèmes posés par les documents tels que le catalogage, le classement, l'indexation, ... Avec le développement des nouvelles technologies, ceux-ci ont changé (on parle de méta langages, méta données avec le web sémantique et le XML, mais ces questions restent d'actualité). Il faut un juste milieu : penser aux usagers, mais également penser <sup>à</sup> l'accès <sup>à</sup> l'information. Il n'est pas pertinent de mettre en ligne des documents à foison si l'usager ne peut ensuite les retrouver facilement grâce à des moteurs de recherche par exemple. C'est un des problèmes qui se pose chez Renault. En effet, le moteur de recherche n'est pas très efficace, car il est aisé de mettre des documents en lignes sans qu'ils soient balisés par des mots clefs pertinents. Pour conclure, il serait possible de réfléchir <sup>à</sup> des solutions documentaires pour indexer les documents comme un thésaurus spécialisé pour une entreprise automobile telle que Renault (surtout pour régler les problèmes d'indexation liés aux nombreux sigles spécifiques au langage de l'entreprise).

# A. Quels besoins pour les usagers ?

### a. Phase d'observation

Pour débuter la mission, j'ai commencé par faire un état des lieux de l'entreprise. Il m'a semblé important de comprendre l'organisation générale de la société pour que la réalisation finale du stage soit en adéquation avec celle-ci (tant au niveau de la politique générale, documentaire, qu'avec la culture d'entreprise).

### $\triangleright$  Observations générales

Arrivée dans l'entreprise, je me suis heurtée <sup>à</sup> un problème de compréhension lors des réunions, en discutant avec les personnes travaillant au sein du département, mais également lors de la navigation sur l'intranet. En effet, l'entreprise Renault <sup>a</sup> développé un langage spécifique lié à sa culture d'entreprise. Les employés ont créé une multitude de sigles spécifiques à Renault, pour :

- les applications (logiciels disponibles à partir d'Intranet)
- les indicateurs (de rendement,...)
- les départements et UET de l'entreprise
- les procédures de fabrication automobile

Pour remédier <sup>à</sup> ce problème, j'ai créé un glossaire des sigles les plus utilisés dans le département DIVD<sup>45</sup>. Pour cela, j'ai trouvé des glossaires disponibles sur l'Intranet (qui étaient pour la plupart réalisés par des stagiaires) mais j'ai également questionné le personnel de l'entreprise afin d'apprendre leur langage. Cela m'a été utile lorsque j'ai interviewé le personnel pour connaître leurs besoins informationnels ce qui m'a permis de me plonger dans la culture de cette entreprise.

En même temps, j'ai pris connaissance de l'organisation du site. Pour cela, mon tuteur, Mr Lassablière ainsi que sa collaboratrice, Mme Lemée m'ont expliqué les différents départements et plus particulièrement le département DIVD - dans lequel se situe l'unité Doc / IAO où j'ai effectué mon stage - grâce <sup>à</sup> l'organigramme de l'entreprise. Cet apprentissage m'a été particulièrement utile pour définir la liste de la population <sup>à</sup> interviewer lors de la phase de recueil des besoins. De plus, la modification sur l'intranet de la boîte DIVD est destinée <sup>à</sup> l'ensemble de ce département. Il était donc important que je sache pour quel public j'allais publier ces informations.

### > Observation de l'intranet

Ensuite, j'ai essayé de comprendre le fonctionnement du portail d'entreprise ainsi que la structuration de l'intranet pour que la mise en place de la boîte DIVD LHA soit en adéquation avec son environnement.

Le portail intranet de l'entreprise Renault est structuré en 4 grandes parties<sup>46</sup> qui sont :

- Communication. Ce volet donne des informations sur le groupe Renault de tous les sites ainsi que sur les avancées technologiques, ... Il se présente sous forme de petits articles que l'on peut choisir de visualiser ou non.
- Mon bureau. Cet espace permet au personnel Renault d'accéder à ses applications (qui sont des logiciels accessibles sur l'intranet) ainsi qu'à sa messagerie électronique. Il est également possible de créer des favoris vers des pages de l'intranet, mais aussi vers des documents enregistrés sur son propre ordinateur.
- Mes espaces métiers. C'est le volet le plus important de l'intranet car il donne accès directement aux informations, données, et documents spécifiques aux différents

<sup>&</sup>lt;sup>45</sup> Cf. Annexe n°2 : glossaire des sigles de Renault

<sup>46</sup> Cf. Annexe n°3 : structure du portail d'entreprise

métiers de l'entreprise. C'est sur cet espace qu'est située la boîte métier du département ingénierie que j'ai modifié.

Mes services. Cette partie de l'intranet permet à l'utilisateur d'accéder à des données personnelles RH (sur la carrière, les formations, les congés, ...). Cet espace permet aussi de préparer des déplacements, de commander une fourniture, d'organiser une réunion, etc.

Le volet mes espaces métiers se divise en plusieurs sous parties spécifiques aux métiers. Ayant des difficultés à me repérer au début, j'ai réalisé un plan des espaces métiers<sup>47</sup>. Chaque employé <sup>a</sup> un accès personnalisé et n'a pas accès aux mêmes espaces. Cependant, j'ai remarqué que l'intranet de Renault (du moins cette partie) était structuré – tout comme l'organigramme – suivant le processus de fabrication des véhicules en usine<sup>48</sup>. Bien sûr, se rajoutent les métiers liés à l'informatique, les ressources humaines, la communication, etc. Cette remarque m'a semblé importante, car l'organigramme est présent sur l'intranet de l'entreprise. Il jour un rôle important, c'est ce qui a permis de structurer un espace aussi important que l'intranet. Les employés se repèrent sur le web suivant leurs métiers

> Enjeux de la mission : problèmes observés sur l'intranet

L'un des enjeux majeurs de ma mission est de modifier l'espace intranet DIVD LHA de telle façon que le personnel du département ingénierie puisse trouver les liens (vers des applications, vers des pages intranet ou vers des documents) qui leurs sont utiles sans qu'ils aient <sup>à</sup> le chercher sur l'intranet. Pourquoi une telle demande ?

Le portail d'entreprise n'est pas organisé efficacement. Le personnel de l'entreprise <sup>a</sup> des difficultés pour retrouver les informations sur l'intranet. La plupart ont adopté le système de favoris pour retrouver plus rapidement les informations, mais cela ne fonctionne pas sur le long terme car les adresses changent, les documents ne sont plus à jour,...

Voici la liste des principaux problèmes rencontrés sur l'intranet de l'entreprise

- Comme chaque boîte déclic est réservée <sup>à</sup> un métier spécifique, la création ou la modification des liens peut être réalisée uniquement par une personne (généralement faisant partie de ce « corps de métier ») pour gérer plus facilement les droits d'accès à

<sup>47</sup> Cf. Annexe n°4 : plan « mes espaces métiers »

<sup>48</sup> Les principales étapes du processus de fabrication sont: l'emboutissage, la tôlerie, la peinture et le montage.

l'outil de CMS (Tridion) permettant de publier sur l'intranet. Cependant, même si une formation existe, il n'est pas toujours facile de publier. Enfin, chaque boîte étant gérée par une personne, des incohérences sont visibles sur le web de l'entreprise.

- De nombreuses informations sur l'intranet ne sont pas mises <sup>à</sup> jour, notamment les liens vers des indicateurs.
- On remarque également de multiples liens « morts », ils ne renvoient vers rien.
- Certains liens ne sont pas uniques. Ils renvoient vers un même document mais on les retrouvent dans 2 voir 3 boîtes avec des noms différents.

Ces phénomènes observés créent une pollution de l'intranet. Cela se rajoute à la difficulté de recherche d'information. Il devient nécessaire d'évaluer la pertinence de celle-ci.

Pour pallier à ces problèmes, on remarque une grande utilisation du moteur de recherche du portail. Avec les nouvelles technologies telles que l'intranet, les techniques de catalogage et d'indexation des documents sont transposées. Il faut trouver de nouvelles manières d'indexer non seulement les documents (Word, Excel, ...) mais les pages intranet, les boîtes, les informations, etc. Cependant, ces nouvelles méthodes (comme l'intégration de métadonnées, la structuration des documents avec les balises XML par exemple) ne sont pas connues des personnes qui mettent les documents et informations à disposition sur l'intranet. Le moteur de recherche n'est pas très efficace si on n'utilise pas la recherche avancée. Parfois les documents sont indexés par leur sigles, parfois non. Cela pose des problèmes lors de la recherche.

# b. Choix de la méthodologie pour recueillir les besoins informationnels des usagers ?

Pour choisir une méthodologie adaptée, je suis partie de la demande de mon tuteur professionnel (Mr Lassablière) de disposer d'une boîte DIVD LHA contenant des informations utiles, pertinentes et <sup>à</sup> jour pour le personnel du département ingénierie de l'usine de Sandouville.

#### > Comment définir une information pertinente ?

On peut définir une information pertinente comme étant une information utile et nécessaire à un agent pour présider <sup>à</sup> une décision d'ordre stratégique. Que l'on soit une association ou une entreprise, l'objectif de chacun est logiquement d'optimiser ses résultats financiers ou satisfaire davantage ses membres. Le besoin d'information ne se présenterait pas si les organisations définies précédemment prospéraient sans avoir à chercher ce que faisaient leurs environnements. Nous évoquons ici un dernier aspect fondamental de l'information : elle doit être un produit intégré dans une stratégie globale, jamais une fin en soi.

Ensuite, il faut savoir si les informations dont on dispose sont de qualité (c'est-à-dire si elles sont compréhensibles, analysables et si elles parviennent à l'objectif que leur émetteur leur a assigné. Enfin, cela signifie surtout que les informations de qualité sont susceptibles d'être recoupées, avérées, traçables). Cette présentation vise à dresser une liste des indicateurs de pertinence (utilité) de l'information ainsi que de leur qualité. Ce travail est d'autant plus nécessaire que la «société de l'information» est celle des réseaux. On accède à davantage d'informations sans que pour autant leurs authenticités aillent de pair.

Il faut donc choisir des informations de qualité qui soient pertinentes pour un public spécifique. Par exemple, une information pertinente pour un informaticien ne l'est pas forcément pour un comptable.

### > Méthodologie de la sociologie des usages

Pour réaliser mon questionnaire, j'ai repris la méthodologie de la sociologie des usages dispensée par Mme Chérifa Boukacem. En effet, quand on décide de faire une étude d'usage, c'est qu'on est dans une démarche d'évaluation destinée à corriger, améliorer quelque chose (un service par exemple). Effectivement, ma démarche avait pour but d'évaluer la situation du service ingénierie pour améliorer une partie de l'intranet de l'entreprise. Ayant constaté plusieurs dysfonctionnements de l'environnement (tant technique qu'organisationnel), il m'a semblé utile de réaliser une étude d'usage. Pour cela, il m'a fallu choisir entre deux types d'enquêtes :

- Enquête par questionnaire pour avoir des statistiques (voir combien de personnes se servent de tel ou tel outil, combien ont définit leur espace personnel, quelles sont les boîtes métiers les plus visitées, ...) ENQUETE QUANTITATIVE

- Enquête par entretien pour évaluer comment le personnel du service utilise l'Intranet, <sup>à</sup> quelle occasion, dans quel but, et quelle suggestion il propose. ENQUETE QUALITATIVE

Je pense qu'il aurait été intéressant de faire une enquête quanti / qualitative. En effet en commençant par l'approche statistique, cela m'aurait permis d'avoir une vision plus fiable de la réalité tout en ayant une approche critique pour mon enquête par entretien. Les enquêtes quantitatives cherchent à mesurer les différences entre des catégories d'individus à travers des statistiques de fréquentation, de consultation de ressources où de satisfaction. Ainsi, il n'aurait pas été nécessaire de réaliser un questionnaire. En effet, le service informatique qui gère les espaces intranets ainsi que les accès des divers utilisateurs, doit disposer de statistiques concernant l'utilisation et la fréquentation de l'ensemble de l'intranet de l'entreprise.

Cependant, je n'ai pas réussi à contacter le service informatique pour avoir ces statistiques (qui, sont peut être des données confidentielles). Ensuite, pour analyser ces données correctement, il aurait fallu avoir accès <sup>à</sup> l'ensemble des espaces métiers du personnel du département ingénierie.

En second lieu, une enquête par entretien va permettre de compléter les données statistiques recueillies auparavant. Ainsi, il devient possible de comprendre les raisons pour lesquelles les individus adoptent tels ou tels comportements face à l'outil intranet. Lorsque l'on <sup>a</sup> compris les comportements et les systèmes de représentation des individus, il devient alors plus aisé de mettre <sup>à</sup> leur disposition des informations via des liens hypertextes dans une boîte métier, qui soit adapté à leurs usages, mais aussi <sup>à</sup> leurs besoins.

### > Une adaptation possible de l'étude d'usage ?

La méthode préconisée par la sociologie des usages semble pertinente, mais est-elle réalisable ? Je me suis rendue compte que cette méthodologie n'était pas adaptée à mon environnement de travail. J'ai donc transposé celle-ci en fonction des contraintes de l'entreprise.

Tout d'abord, lorsque l'on commence une enquête, il est important de s'adapter au public interviewé. Il ne m'était donc pas possible de faire passer un questionnaire (envoyé par courrier électronique), car les employés n'auraient pas répondu. De plus, il n'était pas envisageable de réaliser des entretiens semi directifs car d'une part les personnes à interviewer n'avaient pas beaucoup de temps <sup>à</sup> m'accorder (l'entreprise sortait un nouveau véhicules et les employés avaient énormément de travail). D'autre part, je n'aurais pas eu le temps nécessaire pour retranscrire une vingtaine ou une trentaine d'entretiens et les analyser correctement.

40

Yves le Coadic, dans l'ouvrage intitulé le besoin d'information : formulation, négociation, diagnostic<sup>49</sup>, oppose les enquêtes d'usages et les enquêtes de besoins. En effet, il qualifie, l'étude des usages des systèmes d'information à travers les usagers « d'étude classique », qui ne s'intéresse pas aux besoins des usagers. C'est pour cela qu'il recommande de séparer l'étude de besoin de celle d'usage. « Si l'on peut continuer <sup>à</sup> mesurer l'usage, il faut aussi et d'abord définir le besoin d'information ».

Cependant, pour réaliser cette étude, il était nécessaire de recueillir tout autant les usages que les besoins. C'est pourquoi, j'ai appliqué la méthodologie de la sociologie des usages, mais je l'ai adapté à mon échantillon ainsi qu'à l'environnement de travail dans lequel je me suis trouvée.

Par conséquent, j'ai décidé de faire un questionnaire comprenant une grande part de questions ouvertes (pour se rapprocher de l'entretien). J'ai voulu recueillir les besoins des usagers, mais également comprendre la manière dont ils utilisaient le portail intranet (voir comment ils tirent partie de leur environnement – informatique – de travail.). Enfin, j'ai posé des questions concernant leur travail, pour me permettre de comprendre la mission du département ingénierie de l'entreprise mais également de mettre en parallèle la mission de l'interviewé avec son utilisation de l'outil.

J'ai réalisé un questionnaire, puis j'ai pris rendez-vous avec les personnes sélectionnées dans mon échantillon pour me rapprocher de la méthode de l'entretien semi directif. Autant qu'il <sup>a</sup> été possible, j'ai interviewé les personnes dans leur environnement de travail, afin qu'ils me montrent comment ils utilisent le portail d'entreprise. Cela m'a permis d'étudier leur comportement tout en permettant aux usagers de s'exprimer par rapport <sup>à</sup> ses leurs pratiques dans l'espace et dans le temps.

## c. La réalisation du questionnaire

Avant de commencer le questionnaire, mon supérieur, Mr Lassablière, <sup>a</sup> contacté Mr Pineau qui s'occupe de l'harmonisation des boîtes métiers. Nous avons participé à une réunion, pour replacer la modification de cette boîte dans le contexte plus large de la structuration de l'intranet. Cette réunion, nous <sup>a</sup> permis de voir quelles étaient les exigences

<sup>&</sup>lt;sup>49</sup> LE COADIC, Yves-François. Le besoin d'information: Formulation, négociation, diagnostic. Paris : ADBS Editions, p.9

des supérieurs. La principale contrainte exigée par Mr Pineau, pour la construction de cette boîte, était de mettre des liens renvoyant uniquement vers des données métiers (car les informations concernant les services - tels que les applications, les données sur la paie, etc. sont regroupées dans le volet intitulé « Mes services »).

Notre enquête porte sur les usages de l'Intranet développés par les employés du département ingénierie de l'usine Renault de Sandouville. De plus, l'objectif principal de cette étude est de recueillir les besoins informationnels de cette population. Avant de présenter le contexte de notre enquête et ses objectifs, il nous faut revenir sur les termes du sujet.

Le terme usage recouvre plusieurs réalités. Il fait référence <sup>à</sup> la manière dont l'Intranet est utilisé, au but de sa consultation ainsi qu'aux facteurs professionnels pédagogiques et sociaux qui déterminent cette consultation (on pourrait parler ici de logique d'usage). Ensuite, le terme d'usage renvoie également <sup>à</sup> la maîtrise de l'outil, ainsi qu'au lieu <sup>à</sup> partir duquel est effectuée cette consultation.

L'Intranet de Renault peut être identifié comme l'outil de consultation du fonds documentaire et des informations diverses concernant les différents secteurs de l'entreprise. Pour l'utilisateur, il se présente sous la forme d'un espace Intranet, d'une interface de recherche, ainsi que d'un espace regroupant les diverses applications (email et programmes) disponibles pour les utilisateurs. L'Intranet est définis par Frédéric Alin, Denis Lafont et Jean-François Macary dans l'ouvrage intitulé Le projet Intranet, de l'analyse des besoins de l'entreprise à la mise en œuvre des solutions comme étant : « l'utilisation de tout ou partie des technologies et des infrastructures de l'Internet pour transporter et traiter les flux d'informations internes d'un groupe d'utilisateurs identifiés  $v^{50}$ .

Selon Yves Le Coadic: « Dans le cas d'un chercheur, le besoin d'information traduit l'état de la connaissance dans lequel il se trouve lorsqu'il est confronté <sup>à</sup> l'exigence de l'information qui lui manque, d'une information qui lui est nécessaire pour poursuivre un travail de recherche. Il naît d'une impulsion d'ordre cognitif.  $v^{51}$ . Je pense que cette définition, peut tout aussi bien se transposer aux utilisateurs d'un outil appartenant aux technologies de l'information et de la communication dans un contexte d'entreprise.

<sup>&</sup>lt;sup>50</sup> ALIN, frédéric, LAFONT, denis, MACARY, Jean-François. Le projet intranet, de l'analyse des besoins de l'entreprise à la mise en œuvre des solutions. Paris : Eyroles, 1997. 257p.

<sup>&</sup>lt;sup>51</sup> LE COADIC, Yves. Le besoin d'information : Formulation, négociation, diagnostic. Paris : ADBS Editions, 1998. p. 12

Constat: Pour les usagers, il devient difficile de rechercher une information sur le portail d'entreprise. Le moteur de recherche est l'un des principaux inconvénients de ce portail. En effet, celui-ci est la plupart du temps inefficace car les résultats des requêtes comportent soit beaucoup de bruit, soit du silence. De plus, une large quantité d'informations diverses est située sur l'intranet de l'entreprise, les espaces changent de place. Les informations sont situées dans plusieurs boîtes métiers de Déclic, ou bien sur le disque I (c'est-à-dire le serveur de l'entreprise).

Les informations métiers (indicateurs, RH, certaines applications, ...) sont enregistrées sur le disque I. Chaque entreprise a une place réservée sur un serveur informatique pour que les techniciens de l'entreprise puissent enregistrer et stocker l'information. Ce disque permet de stocker des données, mais également de partager des informations entre les différents secteurs de l'entreprise. En effet, chaque UET (Unité Elémentaire de Travail) a un dossier où il peut enregistrer des données.

Pour standardiser l'accès <sup>à</sup> l'Intranet, Renault <sup>a</sup> mis en place un outil de CMS : Tridion. Avec la standardisation des espaces Intranet des entreprise Renault (Sandouville, Douai, Flins, ...) dans les boites métiers des DIVD, les liens ne sont plus à jour. Lors du changement de version de Déclic, les liens ont été automatiquement migrés depuis l'ancienne version. Depuis, ils n'ont pas été modifiés. Pour rendre l'information plus accessible aux utilisateurs (et pour améliorer la rapidité de la recherche), nous allons effectuer une enquête sur l'usage de l'Intranet. Cette étude d'usage a pour objectif de connaître les besoins d'information (pour les données métiers) des employés du DIVD (Département Ingénierie Véhicule Décentralisé).

### > Problématique et hypothèses

Problématique : les personnes travaillant dans le DIVD de l'usine Renault de Sandouville se servent-ils de l'environnement Déclic ? Quels sont leurs besoins en information ?

Hypothèses :

- Les métiers de l'ingénierie qui font parti du DIVD (tôlerie, peinture, ...) ont besoins d'outils différents
- Les usagers développent chacun leurs propres usages (complexité de l'outil existant), mais ne délaissent pas l'outil.
- Tendance <sup>à</sup> l'entraide pour trouver des informations, (demande par email, téléphone, etc.)
- Les usagers développent leurs boites personnelles (bureau / mon espace personnel) pour faciliter leurs propres recherches
- Les usagers utilisent fréquemment le moteur de recherche (on peut se poser des questions sur la pertinence des résultats)

# > Echantillon :

La constitution de l'échantillon est importante, car c'est l'étape qui va déterminer la validité des statistiques. J'ai choisi de prendre la méthode de l'échantillon par quotas. Normalement cette méthode s'appuie sur les critères socio démographique du public. Il était plus pertinent de s'appuyer sur les spécificités liées à la structuration du département. J'ai donc choisi de prendre en compte deux critères pour avoir un échantillon représentatif de la population de départ : la place dans la hiérarchie ainsi que l'organisation du département DIVD (ingénierie). J'ai interviewé des personnes selon les quatre niveaux de la hiérarchie de l'entreprise qui sont :

- la secrétaire du directeur de l'usine (car il n'était pas possible d'interviewer le directeur en personne)
- les chefs de section
- les CUET (Chefs d'Unité Elémentaire de Travail
- les techniciens

Etant donné que l'enquête va porter sur l'usage (et les besoins) des employés du DIVD de l'usine, il me semble que les responsables du département sont les plus à aptes à connaître les besoins informationnels de leurs techniciens.

D'autre part, il était logique d'interroger des personnes travaillant dans les différents métiers du département ingénierie qui sont :

- La CAP (Caisse d'Assemblage. Peinte regroupant les métiers Emboutissage, Tôlerie et Peinture)
- Le Secrétariat technique de gestion
- Le service qualité
- Le pôle montage
- Le pôle transverse (où se situe l'unité doc.  $[AO^2]$

J'ai donc essayé d'équilibrer les personnes que j'ai interviewées entre ces cinq pôles, pour ne pas fausser les résultats.

Un des biais de mon enquête pourrait être le petit nombre de personnes interrogées, mais étant donné le temps limité de mon stage, j'ai jugé préférable d'interroger moins de personnes et de prendre plus de temps pour dépouiller les réponses. Pour justifier ce choix, je suis partie de l'hypothèse que les personnes travaillant dans la même unité de travail ont des besoins similaires. Le second biais de mon étude serait de ne pas avoir interviewé le responsable du département du DIVD du site de Sandouville. Je pense qu'il aurait été intéressant de faire un réel entretien avec cette personne qui aurait pu me donner des informations globales sur ce département.

Mme Jenny Lemée m'a aidée <sup>à</sup> sélectionner la population constituant l'échantillon, car, connaissant les personnes, elle savait qui serait le plus à même de répondre à mes questions. Cependant, n'ayant pas pu interroger un grand nombre de personnes avant la fermeture de l'usine en décembre, je n'ai pas eu le temps beaucoup d'entretiens.

 $\triangleright$  Structuration du questionnaire<sup>53</sup>

J'ai décidé de structurer le questionnaire en 4 grands groupes :

- Généralité sur l'utilisation de l'Intranet de Renault
- Utilisation de la boite DIVD de Sandouville
- La recherche d'information
- Carrière et informations personnelles

La partie introductive du questionnaire intitulée « Généralité sur l'utilisation de l'Intranet de Renault » est destinée <sup>à</sup> détendre l'atmosphère (mettre la personne interviewée en confiance) et à introduire la personne interrogée dans l'entretien. Cette première partie va

<sup>&</sup>lt;sup>52</sup> Ingénierie Assistée par Ordinateur

 $53$  Cf. annexe n°

permettre d'avoir des informations générales sur l'utilisation de Déclic (l'outil Intranet de Renault). J'y aborde trois thèmes. Tout d'abord, je pose des questions sur la formation au portail d'entreprise (quelle est l'utilité de cette formation, ce qu'ils en ont retenu). Ensuite, j'ai interrogé la population sur leur utilisation du portail d'entreprise. Pour cela, j'ai fait une liste des utilisations possibles :

- consultation des emails
- pack office
- recherche d'informations métiers
- recherche d'informations institutionnelles
- généralités sur l'entreprise

Enfin, je leur demande quelles sont les principales applications disponibles sur le portail qu'ils utilisent. La plupart des applications auxquelles ils ont accès sont situées sur le bureau virtuel du portail.

La seconde partie du questionnaire « Utilisation de la boite DIVD de Sandouville » est consacrée au cœur de notre étude : la boite métier du DIVD. La plupart des questions ont pour but de connaître le besoin d'information journalière qu'ont les personnes travaillant au sein du DIVD. Pour cela, j'ai commencé par leur demander si ils connaissaient l'existence de cet espace sur l'intranet (en leur présentant celui-ci si besoin). Ensuite, pour connaître leurs besoins informationnels, je ne pouvais pas poser la question sans avoir défini une typologie des informations que le personnel serait susceptible d'utiliser. Pour faire cela, je me suis inspirée de la structuration d'une partie de l'intranet listée ci-dessous :

- Qualité
- Coût
- Délais
- Ressources humaines
- Performance moyens
- Performance documentation
- Tableaux de bord

De plus, cette typologie des informations devait convenir pour tous les services du département ingénierie. En m'inspirant d'une partie de l'espace intranet pour faire une typologie des informations, les personnes n'étaient pas dépaysées car elles retrouvaient une partie de leur environnement de travail. Je pense que cela leur a permis d'avoir plus facilement des idées d'informations utiles.

Enfin, suivant les conseils de mon tuteur professionnel, j'ai distingué les « informations poussées » c'est-à-dire les liens où l'on accède immédiatement au document que l'on cherche, des « informations recherchées » c'est-à-dire les liens qui renvoient vers une page web, ou bien vers une application, des calculs d'indicateurs, etc.

Le troisième chapitre de cette étude, appelé : « La recherche d'information » a pour but de nous révéler la manière dont les techniciens du DIVD vont chercher l'information dont ils ont besoin (itinéraire de recherche) et comment ils structurent cette information. Ce thème m'a permis de comprendre de quelle manière le personnel était le plus réceptif lorsque il recevait de l'information. Je voulais ici savoir par quels moyens il retrouve l'information dont il <sup>a</sup> besoin (moteur de recherche, système de favoris, système de liens sur leur espace personnel).

Pour finir, le dernier thème intitulé « carrières et informations personnelles » est destiné <sup>à</sup> mettre en relation le métier avec les réponses données (pour avoir un point de vue critique sur les données recueillies), mais également à comprendre quelle est la mission du département ingénierie, ainsi que les missions des cinq branches de ce département. Pour cela, j'ai posé les questions suivantes : Quel est votre métier ? Quelle est votre mission au sein de l'entreprise ?

Cette enquête m'a permis de recueillir des données (liens, types d'info, etc.) qu'une fois analysées je pouvais utiliser. Cependant, j'ai collecté une quantité non négligeable d'information en discutant avec le personnel (pendant les pauses, après les entretiens, le midi, etc.). Il m'a semblé pertinent de prendre en compte toutes les informations non formelles apprises au cours de mon stage.

# d. Dépouillement et résultats

Ayant divisé mon questionnaire en plusieurs thèmes - notamment le recueil des besoins informationnels et l'analyse des usages du portail intranet - il m'a semblé plus pertinent de dépouiller ces thèmes séparément pour que l'analyse des résultats soit plus claire.

### $\triangleright$  Besoin des utilisateurs

Pour commencer, j'ai attribué un code <sup>à</sup> l'intégralité des questionnaires pour rester neutre lors du dépouillement. De plus, lors des entretiens, j'ai garanti la confidentialité de leurs réponses. Je savais qu'il faudrait présenter les résultats <sup>à</sup> mon tuteur de stage pour qu'il valide ceux-ci. Il était donc nécessaire de coder les résultats.

J'ai pour cela donné un numéro <sup>à</sup> chaque questionnaire. J'ai également noté l'unité <sup>à</sup> laquelle appartient l'interviewé (c'est-à-dire, dans quelle service il travaille) pour expliquer les besoins d'informations spécifiques au métiers. Enfin, j'ai codé la place de la personne dans la hiérarchie<sup>54</sup> (A, B, C et D).

Après avoir codé les questionnaires, j'ai entré toutes les données concernant les besoins d'information recueillies par les personnes interviewées dans un tableau sous la forme suivante :

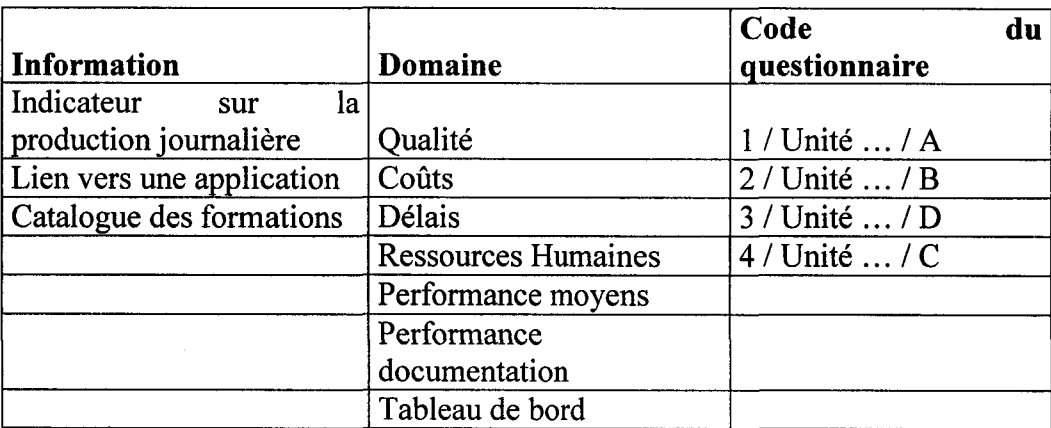

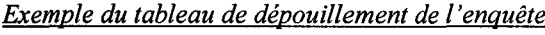

J'ai commencé par entrer les résultats dans ce tableau questionnaire par questionnaire. Cependant, avec cette présentation, les informations demandées par les interviewés ne sont

<sup>54</sup> A étant le technicien, <sup>B</sup> le chef d'UET, <sup>C</sup> le chef de section, <sup>D</sup> le chef de département

pas structurées. Par conséquent, il n'est pas possible d'analyser les résultats. C'est pourquoi, j'ai décidé d'organiser le tableau selon la typologie des informations que j'avais définies dans le questionnaire. J'ai donc regroupé toutes les informations concernant la qualité ensemble, les informations concernant le coût, les délais, etc. Grâce à cette présentation, il devient plus facile de traiter les données du tableau.

Une fois cette opération terminée, j'ai du regrouper certains résultats qui concernaient le même sujet. Pour cela, j'ai défini <sup>3</sup> critères pour déterminer une liste d'informations pertinentes (c'est-à-dire des informations qui pourraient figurer dans la nouvelle boîte intranet) :

- enlever les doublons. Il <sup>a</sup> fallu regrouper les demandes identiques qui sont formulées différemment par les personnes. Par exemple, plusieurs personnes ont déclaré avoir besoin du guide du préparateur. Seulement, ce guide s'appelle également guide du technicien. Il <sup>a</sup> donc fallu choisir l'intitulé le plus utilisé.
- Ecarter les demandes irréalisables. De fait, comme j'ai demandé les informations dont ils ont besoin, des personnes ont demandé des informations qui n'existaient pas réellement. Par exemple, des indicateurs qu'il fallait créer. Cependant, le but de la boite DIVD est de mettre des liens vers le disque I et vers Intranet pour éviter aux personnes travaillant au sein du DIVD d'avoir à chercher l'information (et ainsi leurs permettre d'optimiser leur travail). Il ne faut pas que cela occasionne un travail supplémentaire aux personnes qui viennent poster l'information sur le réseau.
- Il faut respecter la volonté des supérieurs de mettre uniquement des liens concernant des données métier. J'ai donc écarté toutes les demandes concernant les informations situées dans l'espace intranet : Mes services (comme la grille des salaires, un dictionnaire anglais / français, etc.)

Une fois la liste terminée, j'ai été sollicitée par mon tuteur professionnel, Mr Lassablière ainsi que sa collaboratrice afin que nous fassions une réunion pour étudier toutes les demandes des interviewés une à une. Au terme de la réunion, nous avons réalisé une liste des besoins informationnels à traiter.

Après avoir traité la liste des liens, j'ai dressé une typologie des besoins recueillis :

 beaucoup on demandé des applications qui ne sont pas sur l'espace personnel du portail intranet. Par exemple, l'application SDA (Saisie Des Activités) est utile pour toutes les personnes travaillant chez Renault pourtant, cette application n'est pas ajoutée à la liste des applications auxquelles ont droit les usagers.

- Applications permettant de calculer des indicateurs. Prenons par exemple l'IFF (Indication Film Ferme) qui permet d'obtenir le nombre de véhicules produit parjour.
- La version électronique de divers journaux de l'entreprise. Certains journaux, tels que le flash hebdo n'est pas disponible pour tous.
- De nombreux indicateurs, principalement concernant la qualité ainsi que le rendement de l'usine.
- De nombreuses personnes ont demandé des liens pratiques pour réserver une salle de réunion, une voiture pour les déplacement, accéder au planning des formations proposées sur le site de l'usine, ... toutes ces informations sont disponibles dans l'espace « mes services », pourtant, nous avons jugé utile de prendre en compte ces demande car, ces informations concernent tout de même le métier.

Nous avons choisis de traiter presque l'intégralité des demandes des techniciens du DIVD. Pour pouvoir créer des liens pointant vers ces informations retenues, il faut savoir où est située celle-ci (c'est-à-dire le chemin). Il faut pour cela aller voir les personnes qui mettent <sup>à</sup> jour l'information (si celle-ci est située sur le serveur de l'entreprise c'est-à-dire le disque I) pour savoir si cette information peut être diffusée <sup>à</sup> tous le monde - sinon, il faut connaître les personnes habilités à accéder à l'information. Il est impératif de connaître cette information avant de mettre en place la nouvelle boite du DIVD.

### > Usage de l'intranet

Pour analyser les usages des utilisateurs du portail d'entreprise, je me suis basée sur les données rassemblées lors de mon questionnaire. J'ai également observé l'utilisation de l'espace personnel des personnes interviewées lors du passage du questionnaire. J'ai demandé aux personnes de me montrer comment ils cherchaient l'information, et comment ils structuraient leurs liens sur leur boîte personnelle (espace virtuel de travail du portail d'entreprise).

Ainsi, je me suis aperçue que 94 % de mon échantillon utilisent le moteur de recherche. Pour la plupart, ils exploitent cet outil car ils le trouvent rapide. Cependant, le personnel dans son ensemble trouve que ce dernier n'est pas efficace. Ils utilisent ce moyen de recherche lorsque l'information qu'ils recherchent n'est pas stockée dans leurs liens favoris. En effet, 84 % des personnes interviewées utilisent les favoris d'Internet explorer. Seulement, le problème est que les liens ne sont pas toujours stables. Il faut vérifier régulièrement la validité des liens enregistrés. De nouveaux indicateurs sont mis en ligne sur le portail d'entreprise, alors, il devient difficile de retrouver ces informations. Les liens proposés sur l'intranet ne sont pas toujours valables (parfois ils renvoient vers un fichier qui n'est plus à jour).

J'ai constaté que le personnel ne connaissait pas bien l'environnement Déclic (portail de l'entreprise). Ils sont habitués à aller toujours sur les mêmes espaces et n'ont pas le temps de naviguer sur l'Intranet pour trouver les informations dont ils ont besoin. Le portail d'entreprise est un outil qui sert à personnaliser l'accès à l'information. Il permet de cibler la population par document pour ne pas les polluer avec une multitude d'informations qui ne sont pas toujours utiles. Cependant, pour que cela soit efficace, il faut savoir personnaliser son portail. La boîte personnelle permet de stocker des liens vers l'intranet, mais elle permet également aux utilisateurs de créer un lien directement vers un fichier. Il est aussi possible de mettre en avant certains espaces de l'intranet, supprimer les espaces qui ne sont pas utiles, etc. Ces pratiques ne sont pas connues des utilisateurs.

Suivant le tableau ci-dessous (réalisé <sup>à</sup> partir des données réunies grâce au questionnaire), un peu moins de la moitié des personnes ont bénéficié d'une formation pour l'utilisation du portail d'entreprise. Cette formation ne leur a pas semblé utile.

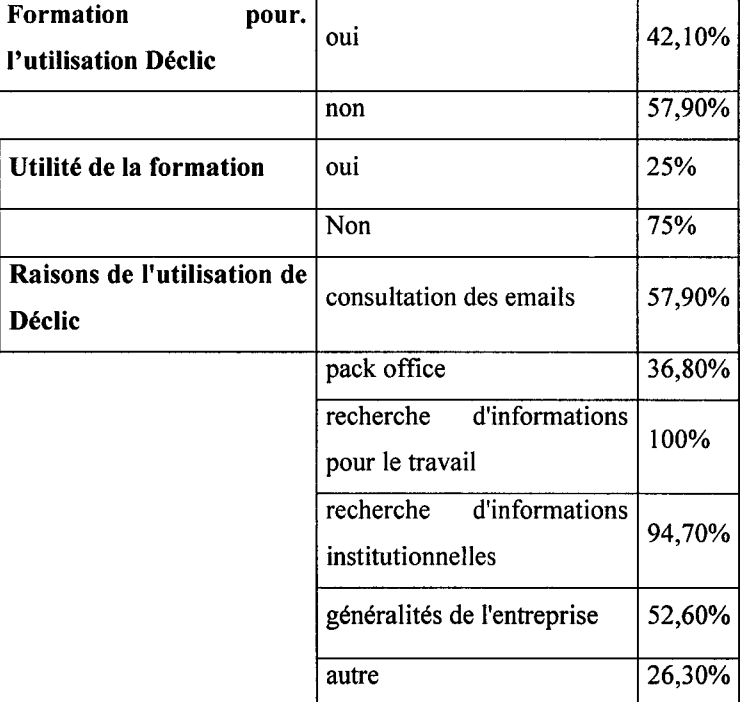

C'est pourquoi, mon tuteur professionnel, Mr Lassablière m'a demandé de créer un guide pour les utilisateurs de Déclic. Cela va leur permettre d'optimiser leur espace intranet,

ce qui pourra leur faire gagner du temps. De plus, cela a permis de promouvoir la nouvelle boîte DIVD réservée aux personnes travaillant dans le département ingénierie.

### B. Implantation et validation

### a. Nouvelle boîte DIVD

 $\triangleright$  Récolte des informations nécessaires pour la publication

Une fois que Mr Lassablière et moi, nous sommes accordés sur les informations <sup>à</sup> mettre en ligne dans le nouvel espace de l'intranet : la boîte du DIVD de Sandouville, il <sup>a</sup> fallu savoir où se situait cette information sur l'intranet de l'entreprise. La boîte du DIVD de Sandouville est destinée <sup>à</sup> recueillir des liens renvoyant vers diverses informations

4 types de liens sont possibles, or chacun demandait un traitement spécifique :

 des adresses URL

Lorsque les informations sont situées sur l'intranet de l'entreprise, il est nécessaire de trouver les adresses URL de ces liens. Pour cela, j'ai recherché ceux-ci grâce au moteur de recherche du portail ou alors, j'ai navigué sur l'espace intranet, pour retrouver l'information. Lorsque je n'ai pas trouvé, Mme Lemée, la collaboratrice de mon tuteur professionnel, m'a aidé à récupérer ces URL.

- Des liens vers des fichiers situés sur le disque I
- Des liens renvoyant sur un dossier du disque I

Faire la liste des liens renvoyant soit vers des fichiers, soit vers des dossiers stockés sur le serveur de l'entreprise, a été l'étape la plus longue de ma mission. Il a fallu prendre rendezvous avec toutes les personnes qui mettent à jour les informations retenues sur le serveur, pour en connaître le chemin exact, et savoir si celle-ci pouvait être diffusée à tout le monde. En effet, sur le serveur (disque I), comme sur le portail Intranet, les informations ont des accès limités en fonction du grade et du métier de l'utilisateur. Certains fichiers ne peuvent être ouverts que par les Chefs d'UET (et leurs supérieurs), d'autres documents sont accessibles exclusivement aux personnes travaillant dans une UET, etc. Pour ce faire, Mr Lassablière m'a donné le nom des personnes <sup>à</sup> contacter pour avoir ces informations.

Le problème majeur de cette étape, est que je n'avais pas accès aux documents disponibles sur le I. Pour récolter les adresse des documents, j'ai du emprunter le PC de collègues.

- Des liens vers des applications.

Certains de ces liens sont disponibles sur l'intranet, pourtant, de rares applications sont accessibles à partir du disque I (serveur de l'entreprise).

> Maquette du projet

Une fois réunis, les liens que nous voulions mettre dans la boîte du DIVD, il est nécessaire de les structurer pour que les utilisateurs ciblent immédiatement l'information attendue et ne perdent pas de temps. Pour cela, il faut rassembler les informations de même type ensemble sous un titre unique et informatif.

J'ai donc choisi de structurer l'ensemble des informations utiles pour le personnel du département ingénierie en 8 parties présentes ci-dessous :

- Nouveauté

Cette partie contient des liens qui envoient vers les divers journaux internes à l'entreprise. Par ailleurs, cela a permis de mettre en valeur le nouveau journal de l'UET Doc IAO. J'avais dans l'idée de mettre une photo des nouvelles personnes arrivées au DIVD avec une rapide présentation. En effet, plusieurs personnes m'ont demandé cette information. Cela me semble judicieux car 220 personnes travaillent au DIVD, seulement tous ne travaillent pas dans le même bâtiment de l'usine. Certains sont détachés et de ce fait travaillent au Technocentre (à Guyancourt). Cependant, je n'ai pas eu le temps de faire ce travail.

 tableau de bord

Le tableau de bord contient des indicateurs concernant le département ingénierie. Il existe un tableau de bord pour chaque département. C'est le seul lien valide qui était dans la boîte DIVD avant mon arrivée, c'est pourquoi, je l'ai laissé.

- Applications

J'ai mis dans cette partie des liens renvoyant vers les applications les plus demandées lors des entretiens. Ces applications peuvent être utilisées par tous cependant, elles ne sont pas automatiquement rajoutées dans la liste des applications auxquelles l'utilisateur à accès. Ce sont des logiciels disponibles sur l'intranet, qui sont spécifiques <sup>à</sup> l'entreprise.

- Indicateurs

De nombreux indicateurs sont utiles aux personnes travaillant dans le département DIVD de l'usine de Sandouville. Cependant, n'étant pas possible de mettre l'intégralité des indicateurs

existants, Mme Lemée et moi-même avons sélectionné les plus importants pour les publier dans cette boîte de travail.

- Qualité usine

La politique de l'entreprise étant basée sur la qualité, il m'a semblé intéressant de réunir sous un même intitulé toutes les informations concernant la qualité. La plupart sont des indicateurs concernant les VI et V2 (c'est-à-dire, les problèmes détectés sur les véhicules qui demandent une retouche en chaîne).

- DIVD pratique

J'ai placé dans cette partie des liens ne concernant pas directement des « données métiers ». Toutefois, il m'a semblé utile de mettre un lien pour réserver une salle de réunion, une voiture pour un déplacement, le règlement intérieur de l'usine (notamment avec les consignes de sécurité), mais également l'organigramme du département ainsi que le site intitulé « le savoir partagé », portail de la documentation de l'entreprise. Il est possible d'accéder aux notices bibliographiques des ouvrages et de commander les monographies, périodiques, etc. sur ce site.

- Formulaires

Il existe une base de donnée (AER : Armoire Electronique Renault) qui recense tout les formulaires disponibles pour l'entreprise qui respectent la norme S2N. En effet, pour gérer les demandes par formulaire, il est nécessaire que tous les employés remplissent les mêmes dossiers. C'est pourquoi il nous <sup>a</sup> semblé juste de mettre d'une part un lien vers l'AER, et d'autre part, un lien vers le site des formulaires S2N.

- Pack CUET

Réunir les principaux documents nécessaires aux CUET était un projet en cours lors de mon arrivée dans l'entreprise. Ce projet étant sous l'initiative de mon tuteur, Mr Lassablière, nous avons décidés de mettre ce pack CUET dans la boîte du DIVD de Sandouville.

#### Maquette de la boîte du DIVD et description des liens

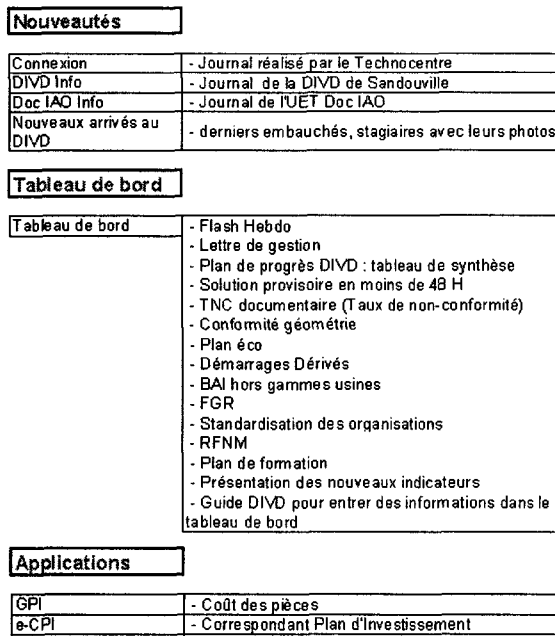

- GDNormes contient les documents normatifs du produit automobile<br>et véhicules industriels (normes, cahiers des charges, méthodes et<br>procédures d'essai, cahiers de préconisations, fiches référence<br>matière, fascicules de do

• Tableaux PSFv / Pilotage et Suivis des Flux véhicules

- Consultation du PAD - Liste du budget CPI / Outil de Pilotage des Investissements Multi Sites

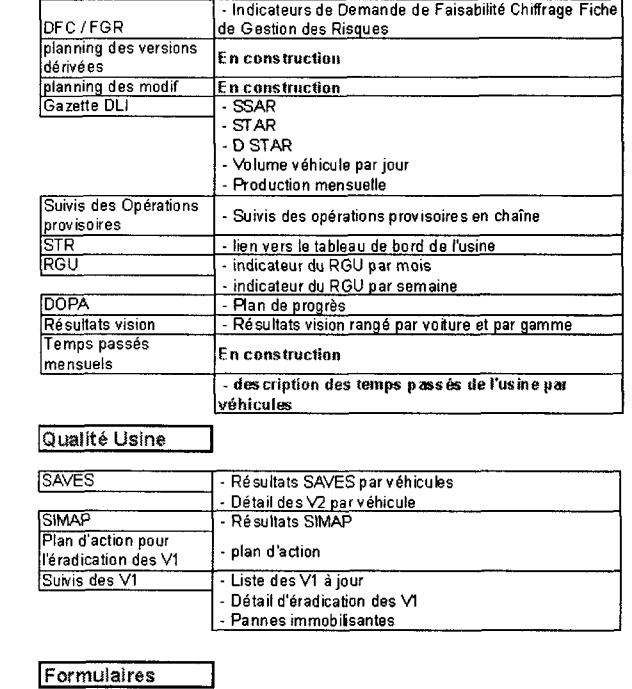

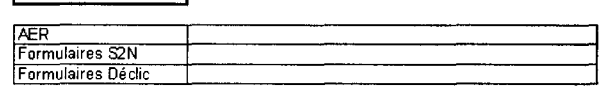

#### **DIVD Pratique**

PAD - Consulter les restitutions de production

OPI

Gd normes<br>SDA<br>validation des entrées<br>Indicateur Film Ferme - SSAR<br>Indicateur Film Ferme - SSAR

- STAR -D STAR

- Production Véhicule journalière

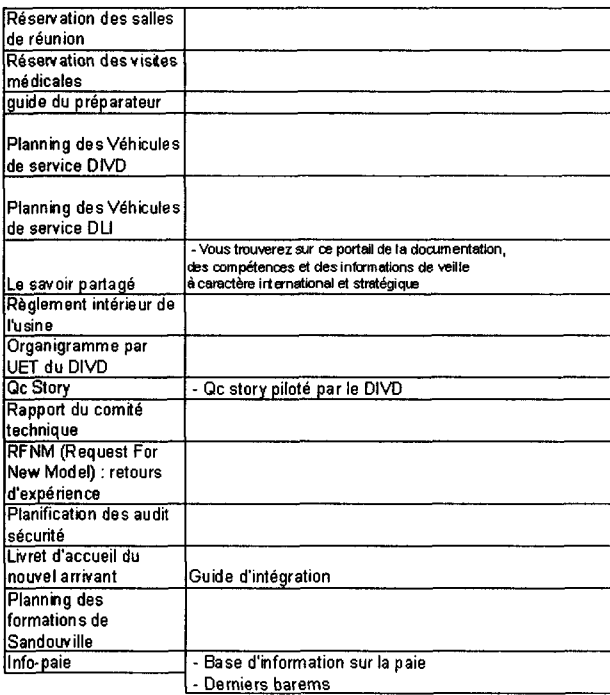

#### Pack CUET

**Indicateurs** 

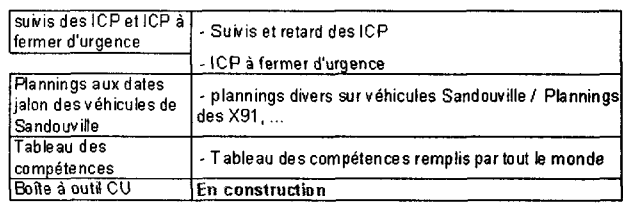

Plusieurs liens sont en construction. En effet, il est très important de respecter la confidentialité des documents accessibles sur l'intranet. Les informations qui ont une diffusion restreinte ne peuvent êtres ouvertes qu'avec son IPN (numéro de matricule de chaque employé, qui lui sert à s'identifier sur l'intranet, à emprunter des documents, etc.) et son mot de passe. C'est pourquoi, avant de mettre en ligne des informations que l'on savait confidentielle, nous avons à chaque fois demandée aux supérieurs hiérarchiques l'autorisation de mettre en ligne ces informations.

Certaines demandes n'ont pas été traitées avant mon départ. De plus, j'ai manqué de temps pour mettre en ligne certains liens car ils renvoyaient vers des applications. Ne sachant pas comment procéder, j'ai demandé de l'aide au service informatique par e-mail. Cependant, ils n'ont pas répondu avant mon départ.

### > Phase de validation par les supérieurs et phase de correction

Une fois la maquette suivante réalisée, mon tuteur de stage, Mr Lassablière et moi, sommes allés présenter celle-ci au responsable de la communication du service ingénierie ainsi qu'à Mr Jean Jacques Pineau, responsable des boîtes DIVD de tous les sites Renault. Cette réunion s'est bien passée. Mr Pineau <sup>a</sup> validé la maquette de la boîte DIVD. Nous avons effectué les quelques modifications demandées et nous avons pu mettre en ligne la boîte sur le portail de l'entreprise.

### $\triangleright$  Mise en place sur Tridion

La mise en place de cette boîte sur l'intranet de l'entreprise <sup>a</sup> été une des principales difficultés lors de mon stage car il <sup>a</sup> fallu que j'apprenne <sup>à</sup> utiliser un nouvel outil informatique : Tridion. C'est un outil de CMS, pour publier des liens sur le portail de l'entreprise. Pour apprendre <sup>à</sup> utiliser cet outil, j'ai lu la notice, disponible sur l'intranet. Il m'est arrivée de demander des conseils au service technique de Tridion, lorsque je n'arrivais pas à publier des liens spécifiques (comme un lien renvoyant vers une application par exemple). Nous avons eu des difficultés pour avoir les droits d'accès au portail Tridion. Or, sans l'autorisation, il était impossible de publier sur l'intranet. Je n'ai eu qu'une semaine pour publier le contenu de la boîte sur Tridion.

Une fois que nous avons eu l'accès <sup>à</sup> Tridion, il <sup>a</sup> fallu identifier l'endroit où mettre le contenu de la boîte dans l'arborescence du portail.

Pour chaque type de liens possibles correspond un schéma de publication<sup>55</sup>.

« Le portail DECLIC se structure autour d'onglets, qui contiennent à leur tour des sous-onglets, puis des pages sur lesquelles se positionnent des boîtes.

En général, les boîtes contiennent des liens pointant vers des ressources disponibles ailleurs sur l'Intranet, comme des bases documentaires, des sites d'information ou des application. Il se peut aussi que les boîtes contiennent des indicateurs obtenus directement depuis les systèmes métier, comme dans le cas des espaces métier de la fabrication.

Dans tous les cas, ce qui apparaît sous ces formes aussi diverses du point de vue utilisateur n'est, pour le portail, qu'un type de lien. En fait, DECLIC assimile tout contenu à un type de lien, que ce soient les libellés de news dans les boîtes de communication, les accroches éditorialisées des boîtes de l'onglet Service, les animations Flash de la page d'accueil ou encore les indicateurs poussés des chaînes de montage.

Or, chaque lien publié dans DECLIC correspond dans Tridion à un composant unitaire, tandis que la structure du portail se retrouve en miroir dans les répertoires qui les contiennent. Le type du lien affiché dans DECLIC dépend donc du type de composant enregistré dans Tridion, ce qu'on appelle son schéma de publication.

Publier un contenu dans le portail revient donc <sup>à</sup> créer un composant dans le bon répertoire, choisir le schéma adapté dans une liste déroulante, et finalement publier le composant maître pour rafraîchir la boîte dans DECLIC. »<sup>56</sup>

J'ai donc fait des essais avant de publier des liens sur l'Intranet. Une fois que j'avais compris le système de publication de cet outil (il faut entrer les informations demandées dans un formulaire, car les publications sont normalisées, puis les publier sur l'intranet) et assimilé les icônes de ce logiciel (qui sont différentes des logiciels que j'ai l'habitude d'utiliser), il ne m'a pas paru difficile d'utiliser cet outil. Comme Mme Lemée se devait de poursuivre ma mission (une fois la boîte mise en place, il faut la gérer sur le long terme), je l'ai formée <sup>à</sup> ce logiciel afin qu'elle puisse ajouter, et retirer des liens si nécessaire.

 $55$  Schéma  $\rightarrow$  renvoie vers le type de lien

<sup>56</sup> Jérôme MOREAU: Guide de publication Déclic v3. Dernière mise <sup>à</sup> jour septembre <sup>2006</sup>

# b. Guide utilisateur<sup>57</sup>

Lors du passage du questionnaire, je me suis rendue compte que les utilisateurs du portail de l'entreprise ne connaissaient pas toutes les possibilités de cet outil concernant la personnalisation de l'espace intranet. Or, ces fonctions permettent à ceux-ci de gagner du temps en organisant leurs liens favoris (vers des pages intranet, mais également vers des fichiers et dossiers). Nous avons vu qu'il est difficile de retrouver une information précise sur l'intranet. Selon la loi de Moers (1952) : « La recherche d'information est arrêtée dès l'instant où il est plus pénible à l'usager de rechercher cette information que de s'en priver »<sup>58</sup>. Il m'a donc semblé utile de découvrir les outils disponibles sur le portail pour effectuer une recherche efficace.

Mon tuteur professionnel, Mr Lassablière et moi-même avons donc convenu de créer un guide pour les utilisateurs de Déclic.

Pour réaliser ce guide, j'ai observé le portail pour savoir quelles étaient les possibilités offertes par cet outil. De plus, je me suis inspirée du guide d'utilisation de Déclic, disponible sur l'Intranet.

J'ai structuré le guide pour les utilisateurs de Déclic en quatre parties :

# 1. Présentation du nouvel espace métier du DIVD de Sandouvïlle

Ce premier chapitre m'a permis de promouvoir la nouvelle boîte que j'avais mise en place. J'ai donc expliqué rapidement les résultats de mon enquête. Mais j'ai également mis la maquette de la boîte avec le détail des informations contenues vers lesquelles renvoient les liens.

# 2. Gain de temps: Personnaliser votre Espace DECLIC

Cette partie est réservée à expliquer comment créer une boîte personnelle, pour stocker les liens les plus utilisés dans des dossiers. J'ai expliqué étape par étape (avec des copies d'écrans) comment créer des liens vers un répertoire, un fichier où un site Web.

Le fait de structurer les favoris, dans des dossiers, permet de cibler plus rapidement l'information que l'on cherche et de rendre les tâches de recherche plus rapide.

<sup>57</sup> Cf. Annexe n°6

<sup>58</sup> Citation de Mr Timimi, cours d'ingénierie <sup>d</sup> document (2007)

# 3. Fonctionnalités des boites Déclic

- Changer la disposition des boites
- Accéder <sup>à</sup> toutes les informations présentes dans les boites Déclic

Dans ce point, j'ai abordé la disposition des boîtes Déclic. En effet, il est possible de mettre en premier les boîtes que l'on utilise le plus, mais également de masquer certains liens que l'on juge non utile.

### 4 Les outils pour une recherche efficace

- Comment optimiser votre recherche sur le moteur de recherche de Déclic ?
- La recherche avancée
- Annuaire des sites
- Organiser « Mes favoris Déclic »

Enfin, dans ce chapitre, j'ai abordé les règles qui permettrent d'optimiser une recherche grâce au moteur de recherche. Tout d'abord, j'ai commenté l'utilisation des opérateurs Booléens (ET, OU, SAUF). Mais j'ai également abordé les possibilités de la recherche avancée. Il est notamment possible de rechercher un fichier selon son format (. Doc, .pdf, .xls etc.), sa date, la langue de recherche, etc.

J'ai présenté l'annuaire des sites Déclic. Cet annuaire permet de cibler une recherche générale. En effet, ces sites permettent de trouver des informations générales sur le groupe Renault, divers métiers, Déclic, la Production, la Qualité, etc. Ils sont classés par directions, par thèmes, par établissements et par filiales, enfin par pays.

J'ai essayé de mettre des titres accrocheurs, pour que les personnes aient envie de lire ce guide. Qu'ils comprennent que même s'ils perdent un peu de temps pour créer et organiser leurs liens et leur recherche, cela va leur permettre d'optimiser ensuite leur travail.

J'ai choisi d'envoyer ce guide par mail en fichier joint, car c'était un moyen efficace pour le transmettre aux 220 personnes travaillant dans le service DIVD. De plus, il n'était pas possible d'imprimer celui-ci sur papier (il fait une dizaine de pages), pour les donner ensuite aux personnes. J'ai conçu ce guide d'utilisateur, comme étant une aide pour personnaliser leurs espaces personnels et apprendre les possibilités de recherche qu'ils ne connaissaient pas, et non pas comme étant un outil de référence à consulter dès que l'on a un problème. Je n'ai pas rassemblé toutes les possibilités de personnalisation du portail, j'ai choisis celles qui me semblaient les plus pertinentes et les plus utiles pour les utilisateurs.

Le fait d'envoyer une version électronique m'a permis de mettre des liens hypertextes dans le document (notamment pour renvoyer vers la boîte DIVD).

# C. Prolongement du projet

### a. Fonctionnement <sup>à</sup> long terme

Je savais depuis le début de ma mission que Mme Lemée allait poursuivre le projet une fois que je serais partie. En effet, pour que l'espace intranet que j'ai modifié continue d'être opérationnel pour les utilisateurs, il est nécessaire que quelqu'un gère les liens mis en place sur le long terme. Il faut aussi vérifier régulièrement que ces liens sont encore valables. De plus, lorsque l'on veut mettre en ligne des informations sur l'intranet, il ne suffit pas de publier ces informations, il faut ensuite gérer cet espace. Mme Lemée et moi-même avons participé à chaque étape de l'élaboration de la nouvelle boîte du DIVD de Sandouville.

Il donc <sup>a</sup> fallu que je pense <sup>à</sup> la continuité du projet lorsque j'ai mis en place ce nouvel espace intranet.

### $\triangleright$  Poursuite du projet lors de la mise en place de la mission

La grande majorité des liens stockés dans la nouvelle boîte du DIVD de Sandouville renvoient vers des fichiers disponibles sur le disque I (serveur de l'entreprise), qui sont mis <sup>à</sup> jour régulièrement. Cependant, il <sup>a</sup> fallu modifier le système de classement des fichiers sur le serveur de l'entreprise pour que les liens du portail intranet vers le disque I restent valables.

Par exemple, nous avons mis un lien (du portail intranet vers le disque I) pointant vers le fichier contenant les indicateurs DFC / FGR. Or, cet indicateur est modifié chaque mois. Habituellement ce fichier est enregistré sur le disque I, et nommé selon le mois et l'année (ex : DFC FGR  $01/03/07$ ). Pour que le lien reste accessible de façon permanente sur l'Intranet, il <sup>a</sup> fallu créer un fichier « DFC FGR mois en cours ». En effet, pour que le système de liens hypertextes fonctionne, il faut que les liens pointent vers des fichiers qui, d'une part gardent toujours le même nom et d'autre part, soient toujours stockés <sup>à</sup> la même place sur le serveur.

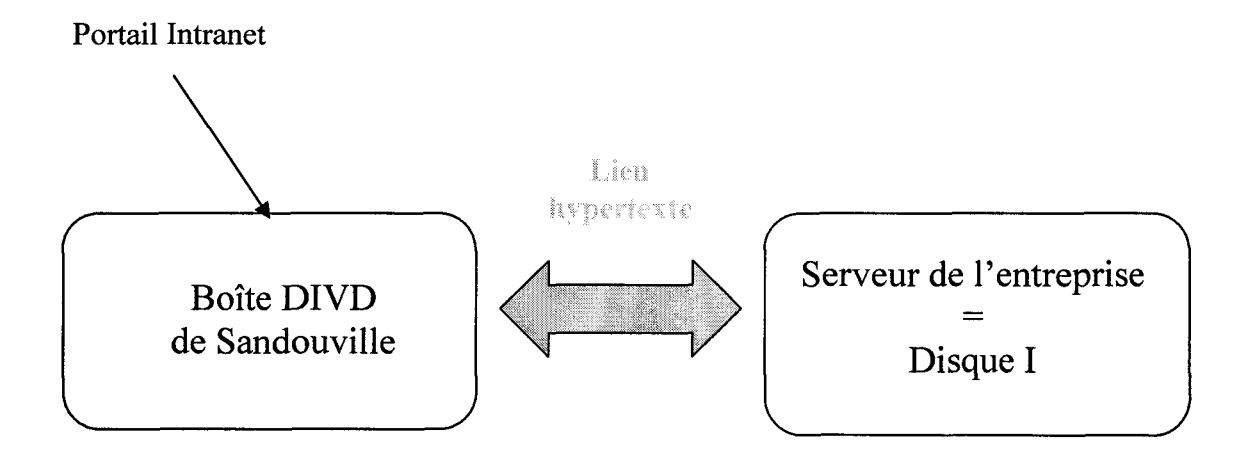

Pour que les informations mises en place sur le serveur de l'entreprise restent pertinentes et <sup>à</sup> jour, il a fallu que j'explique ces deux règles <sup>à</sup> toutes les personnes qui modifient les fichiers que j'ai mis dans la boîte DIVD de Sandouville. Je leur ai également demandé de prévenir Mme Lemée a chaque changement de place, et (ou) de nom des fichiers.

De plus, lorsque j'ai mis en place la boîte DIVD Sandouville sur Tridion, j'ai rempli la case « description des liens » en notant (à chaque fois qu'il était possible » le nom et le numéro de téléphone de la personne qui met <sup>à</sup> jour le fichier. Pour faire cela, j'ai pris exemple de la boîte DIVD du site de Guyancourt.)

### > Formation à Tridion

L'étape finale de ma mission a été de former Mme Lemée à l'utilisation du Logiciel Tridion, pour qu'elle puisse gérer la boîte DIVD de Sandouville (modifier les liens existants, en ajouter, etc.). Cela s'inscrit dans la poursuite du projet.

Pour cela, je lui ai tout d'abord montré comment retrouver l'emplacement de la boîte dans l'arborescence de Tridion (il faut en effet modifier et publier dans le « Portai PWE Master » sinon, cela ne fonctionne pas). Ensuite, je lui ai présenté les principales fonctionnalités de l'outil :

- Modifier un lien préexistant
- Supprimer des liens
- Créer de nouveaux liens
- Renommer la boîte
- Quel schéma associer à tel type de lien

Je lui ai également expliqué les principales icônes permettant d'élaborer les fonctionnalités décrites ci-dessus. Ensuite, je lui ai montré comment publier et dé-publier (cette fonction est importante car il est indispensable de dé-publier un lien avant de le supprimer).

Enfin, j'ai montré comment contacter le service d'aide spécifique <sup>à</sup> Tridion.

Pour finir, j'ai laissé un dossier <sup>à</sup> Mme Lemée contenant la maquette de la boîte DIVD, le tableau comportant l'adresse exacte des liens (sur le disque I, ou sur le portail) ainsi que les informations concernant la confidentialité des données. Je lui ai également transmis le guide d'utilisation de Tridion

Je lui ai aussi donné un fichier expliquant tous les liens que je n'avais pas eu le temps de mettre en place en écrivant à chaque fois dans quelle partie de la boîte ce lien devait se trouver, qui contacter, quel type de lien et pour quelle raison je n'ai pas pu le mettre en place (soit je n'avais pas encore l'accord du supérieur hiérarchique, soit je n'ai pas réussi à le publier et je n'avais pas encore de réponse du service d'aide Tridion).

### b. Evaluation de la mission

Evaluation de ma mission :

Je n'ai pas eu le temps de faire passer un questionnaire <sup>à</sup> la fin de ma mission, pour savoir si les utilisateurs étaient satisfaits de la mise en place de la boîte DIVD de Sandouville. Je pense qu'il aurait été intéressant d'avoir un retour de la part des employés du département ingénierie. Cela m'aurait permis, de voir si je ne m'étais pas trompée lors du dépouillement des questionnaires, mais également de me rendre compte si j'avais correctement interprété les besoins informationnels de cette population. Mme Lemée, suite à la demande des utilisateurs, a pu améliorer cette espace de l'Intranet en ajoutant et en modifiant certains liens.

La gestion du temps <sup>a</sup> été la principale difficulté de ma mission. En effet, j'ai perdu beaucoup de temps à observer l'Intranet (D'une part pour comprendre sa structure et savoir quels types d'informations on pouvait mettre en ligne. D'autre part, pour lister les fonctionnalités possibles pour personnaliser son espace personnel). Ensuite, j'ai perdu du temps à comprendre l'organisation de l'entreprise et à intégrer le langage spécifique de celleci.

Je n'ai pas compris immédiatement tous les enjeux de ma mission. Ce n'est qu'au bout de la troisième semaine que j'ai compris qu'il était nécessaire de prendre en compte l'organisation du département ingénierie pour que la modification de l'espace intranet que j'allais réaliser soit bien intégré dans le portail. Pour cela, il a fallu que je comprenne que le département était structuré en grande partie en fonction du processus de fabrication des véhicules. Etant une entreprise de fabrication, tout est organisé en fonction de cela.

Il n'est pas évident, lors d'un stage d'avoir une vision globale de l'environnement dans lequel on travaille. Or, pour que le travail que l'on fournit soit réellement utile pour le personnel de l'entreprise, il est nécessaire de savoir globaliser cet environnement.

J'ai également compris bien des choses en suivant les cours de Mr Cotte (Méthodologie de l'audit). J'ai compris qu'il ne suffisait pas de recueillir le besoin des usagers pour pouvoir mettre en place un outil pour eux. Il faut prendre en compte l'organisation, et les contraintes données par l'entreprise (tant par sa structure que par ses supérieurs hiérarchiques). De plus, il est nécessaire d'avoir un regard critique face aux besoins dictés par les usagers lors des interviews. En effet, ayant peu l'occasion de parler, les personnes ont tendance à amplifier les phénomènes de surplus d'information. C'est pourquoi, il aurait été intéressant de comparer les besoins recueillis avec des statistiques d'utilisation des différentes boîtes de l'Intranet.

Un des biais de mon enquête est la petite taille de mon échantillon. Je n'ai pas eu assez de temps pour interviewer un grand nombre de personnes. Lors de mon stage, l'usine était en train de préparer le passage en chaîne d'un nouveau véhicule. Les employés ne pouvaient donc pas m'accorder beaucoup de temps. Je n'ai pas pensé à faire un entretien de groupe, mais je pense qu'il aurait été fort intéressant de réaliser ce type d'interviews car les personnes auraient pu confronter leurs points de vues. Cela les auraient peut être aidés <sup>à</sup> exprimer des besoins dont ils n'auraient pas pensés autrement.

Je me suis également heurtée à quelques contraintes techniques lors de la mise en ligne des informations sur le portail intranet avec Tridion. Pour commencer, nous n'avons eu les droits d'accès que tardivement. Mr Lassablière <sup>a</sup> fait tout son possible afin que Tridion me soit accessible. De plus, ne connaissant pas le logiciel, j'ai mis quelques jours pour en comprendre le fonctionnement. Il <sup>a</sup> fallu faire la distinction entre les boîtes Déclic (ce que j'ai mis en place avec l'aide de Mr Lassablière et de Mme Lemée), les PSD (Pages Simples

Déclic) et les sites intranet. Effectivement, suivant le type de publication que l'on choisit de faire, on n'utilise pas les mêmes fonctionnalités de l'outil.

Je n'ai pas eu la possibilité de mettre en place certains liens, notamment ceux renvoyant vers des applications situées sur le disque I. En effet, il fallait associer <sup>à</sup> ce lien un schéma spécifique, que je n'ai pas réussi à trouver. J'ai envoyé un mail à l'assistance technique de Tridion, mais ils n'ont pas eu le temps de me répondre avant la fin de mon stage.

La finalité de la mission que l'on m'a confiée est la publication d'une boîte de liens utiles et <sup>à</sup> jour, pour les employés du département ingénierie (DIVD). Ce département étant divisé en plusieurs services, eux-mêmes divisés en sous services, puis en UET (Unité Elémentaire de Travail), il <sup>a</sup> fallu prendre en considération les besoins informationnels de tous. Cette contrainte organisationnelle devait impérativement être respectée. Lors de la préparation de mon enquête j'ai essayé le plus possible de constituer un échantillon représentatif de la population. Cependant, on peut remarquer une sur-représentation du service transverse car, étant le service dans lequel j'ai travaillé, il était plus facile de me déplacer pour aller rencontrer les personnes et leur demander si elles acceptaient de répondre <sup>à</sup> un questionnaire.

Enfin, il <sup>a</sup> fallu satisfaire deux groupes de personnes qui n'avaient pas les mêmes besoins. D'une part, la hiérarchie voulait une boîte contenant des « liens métiers » qui reflètent le travail réalisé par le département DIVD. D'autre part, les employés de ce département avaient certes besoin de données métiers (comme des indicateurs et des applications), mais ils ont également demandé des informations pratiques comme le lien pour réserver un véhicule lors de déplacements, le lien pour réserver une salle de réunion, ... Il n'est pas toujours facile de contenter deux publics qui ont des demandes différentes. Lorsque j'ai réalisé la structure de la boîte, j'ai essayé de satisfaire ces deux groupes d'utilisateurs, en mettant en avant les liens concernant les métiers spécifiques <sup>à</sup> l'ingénierie (les indicateurs, mais également la partie sur la Qualité, qui renvoie <sup>à</sup> la politique globale de Renault). D'un autre côté, j'ai également créé une partie « DIVD pratique » pour que les employés ne perdent plus de temps à chercher ces liens sur le portail.

### Conclusion du chapitre 2 : la prise en compte du besoin des usagers

Dans ce second chapitre, j'ai voulu insister sur l'importance de la prise en compte du besoin des usagers lors de la modification de cette partie de l'intranet. En effet, pour que les liens publiés leurs soient utiles, il <sup>a</sup> fallu recueillir leurs besoins en information.

Pour débuter la mission que l'on m'a confiée, j'ai commencé par faire un état des lieux de l'entreprise. Il a fallu pour cela que je comprenne la culture d'entreprise ainsi que les valeurs véhiculées par celle-ci. Il est essentiel, pour travailler dans cette entreprise, de connaître les grandes étapes du processus de fabrication des véhicules, car c'est une connaissance supposée être partagée par le personnel. De plus, pour m'intégrer dans l'équipe de travail, j'ai eu besoin d'intégrer le langage spécifique de l'entreprise (apprendre du vocabulaire technique, mais surtout les nombreux sigles). Une fois ces connaissances acquises, j'ai cherché <sup>à</sup> comprendre l'organisation du portail intranet de l'entreprise.

Dans un second temps, je suis passée <sup>à</sup> l'étape de recueil des besoins en information des personnes travaillant au sein du département ingénierie de l'usine. J'ai donc adapté la méthodologie de la sociologie des usages aux contraintes de l'entreprise. En effet, il n'était pas possible de faire de réels entretiens. D'une part, le personnel ne pouvait pas m'accorder les <sup>1</sup> à 2 heures nécessaires pour le passage de l'entretien. D'autre part, je n'aurais pas eu assez de temps pour dépouiller et analyser correctement les résultats.

J'ai également essayé le plus possible de faire un échantillon représentatif des personnes travaillant dans le département ingénierie. J'ai pour cela choisi de retenir deux critères lors de la constitution de mon échantillon : le niveau hiérarchique de l'interviewé, ainsi que le service auquel il appartenait.

Lors du dépouillement des résultats, j'ai réalisé qu'il pourrait être utile pour les usagers du portail d'entreprise d'avoir un guide pour leur apprendre les possibilités de personnalisation du portail. Ensuite, après avoir réalisé la maquette de la nouvelle boîte DIVD et l'avoir faite valider. Je suis passée <sup>à</sup> la mise en ligne des liens <sup>à</sup> l'aide du CMS Tridion.

Tout au long de ce stage, j'ai pensé, avec Mme Lemée au fonctionnement <sup>à</sup> long terme du travail que j'ai fourni. Pour cela, j'ai appris <sup>à</sup> Mme Lemée <sup>à</sup> utiliser Tridion, pour qu'elle puisse modifier, supprimer, et tout simplement gérer cette boîte.

### Conclusion

Selon Maryse Carmes et Jean Max Noyer, un projet de portail intranet « nécessite une clarification en amont de différentes problématiques informationnelles et communicationnelles : quels sont les éléments d'information concernés, leur cycle de vie, les dispositifs formels et informels existants, les acteurs et collectifs impliqués, les rôles respectifs, les représentations associées, les problématiques rencontrées en terme de production, circulation, compréhension de l'information etc. ?  $v^{59}$ .

Je pense que ces problématiques se retrouvent lors de la modification d'une partie de l'Intranet. En effet, pour que le travail soit bien intégré dans le portail, il est nécessaire de s'interroger sur la manière dont a été construit le système d'information de l'entreprise. C'est pourquoi, lors de l'implantation de la boîte DIVD, j'ai pris en considération l'environnement de l'entreprise, tant au niveau organisationnel, qu'au niveau technologique.

L'intranet, est au cœur de la stratégie du système d'information. Il permet un partage de l'information et de la connaissance. Le portail d'entreprise permet de centraliser et de fédérer des applications et des contenus.

La réalisation du projet va permettre au personnel du département ingénierie, de trouver rapidement une information pertinente et <sup>à</sup> jour. Pour cela, j'ai voulu replacer l'usager au centre de l'entreprise. Pour que la modification soit utile aux usagers du département ingénierie, il est nécessaire d'analyser les besoins informationnels de ceux-ci

De plus, les modifications réalisées sur l'intranet, devraient se poursuivre. Une fois ma mission terminée, Mme Lemée m'a demandé mon questionnaire. Il <sup>a</sup> été évoqué la possibilité de réutiliser celui-ci, pour faire une enquête similaire et ainsi recueillir les besoins des usagers des départements DIVD des autres sites Renault.

<sup>59</sup> CARMES, Maryse, NOYER Jean-Max. Intranet-Extranet-Internet : un enchevêtrement complexe. Processus d'apprentissage organisationnel et représentation des dynamiques des organisations complexes, novembre 2005. (page consultée le <sup>10</sup> avril 2007)

### Bibliographie

1. Monographies

• CREPLET, Frédéric. Ingénierie de projet Intranet. Paris : Editions d'organisation, 2003. 313p

• SS dir. MONNOYER, Marie-Christine. L'entreprise et l'outil informationnel. Paris : L'Harmattan, 1997. 220p.

• **PRAX Jean-Yves**. Le manuel du knowledge management : Une approche de  $2^{em}$ génération. Paris : Dunod, 2003.477p.

• VOLANT, Christiane. Le management de l'information dans l'entreprise : vers une vision systémique .Paris : Editions ADBS, 2002. p. 106p.

• BALLAY, Jean-François. Les meilleurs articles de la Harvard business review sur le management du savoir en pratique. Paris : Editions d'organisation, 2003. 254p.

• ALIN, Frédéric MACARY, Jean François LAFONT, Denis. *Le projet Intranet :* de l'analyse des besoins de l'entreprise à la mise en œuvre de solutions. Paris : Eyrolles, 1997. 257p.

• LE COADIC, Yves-François. Usages et usagers de l'information. Paris : ADBS : Nathan, 2001. 127p.

• LE COADIC, Yves-François. Le besoin d'information: Formulation, négociation, diagnostic. Paris : ADBS Editions. 191p.

2. Articles de périodiques

• FARCHY, Joëlle, FROISSART, Pascal. Introduction : le paradoxe de l'économie et de la communication. Hermès, 2005, n°44, p.9-19

• MORILLON, Laurent, BELIN, Olivia. L'intranet comme révélateur des libertés, jeux de pouvoirs et stratégies d'acteurs dans les organisations, 2006. (page concultée le 10 avril 2007)

<http://archivesic.ccsd.cnrs.fr/index.php?halsid=0b4d0169422da77ccc5b731b52ce2f7f&view this doc=sic  $00118767$ &version=1>

67

• CARMES, Maryse, NOYER Jean-Max. Intranet-Extranet-Internet : un enchevêtrement complexe. Processus d'apprentissage organisationnel et représentation des dynamiques des organisations complexes, novembre 2005. (page consultée le 10 avril 2007) <http://archivesic.ccsd.cnrs.fr/index.php?halsid=0b4d0169422da77ccc5b731b52ce2f7f&view this\_doc=sic\_00001602&version=1>

· LEVEVRE, Philippe. Les portails d'accès à l'information. Documentaliste -Sciences de l'information, 2001, vol. 38, n°3-4.

3. Sites Internet

• CARTIER, Michel. Pôle technologique, 2003. (Page consultée le <sup>12</sup> avril 2007) < http://www.michelcartier.com/MC\_P\_technologie.php3 >

• CARTIER, Michel. Pôle économique, 2003. (Page consultée le <sup>12</sup> avril 2007) < http://www.michelcartier.com/MC\_P\_economique.php3 >

• CARTIER, Michel. Pôle sociétal, 2003. (Page consultée le <sup>12</sup> avril 2007) < http://www.michelcartier.com/MC\_P\_societal.php3 >

• ANACT. Organisation et management par projet, <sup>2006</sup> (Page consultée le <sup>21</sup> avril 2007)

<http://www.anact.fr/portal/nage? pageid=497.163965& dad-portal& shema=PORTAL>

• Jérôme MOREAU: Guide de publication Déclic v3. Dernière mise à jour septembre 2006

Chef de section Transverse Chef de section Qualité Chef de section  $\frac{Electricit}{F.}$ Secrétariat Chef de service Montage département Chef de mvn Chef de section Adjoint chef de département Sellerie Chef de section Peinture Chef de service Chef de section Tôlerie CAP Chef de section Emboutissage  $\mathbf{A}$ nne $\mathbf{A}$ 

69

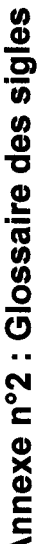

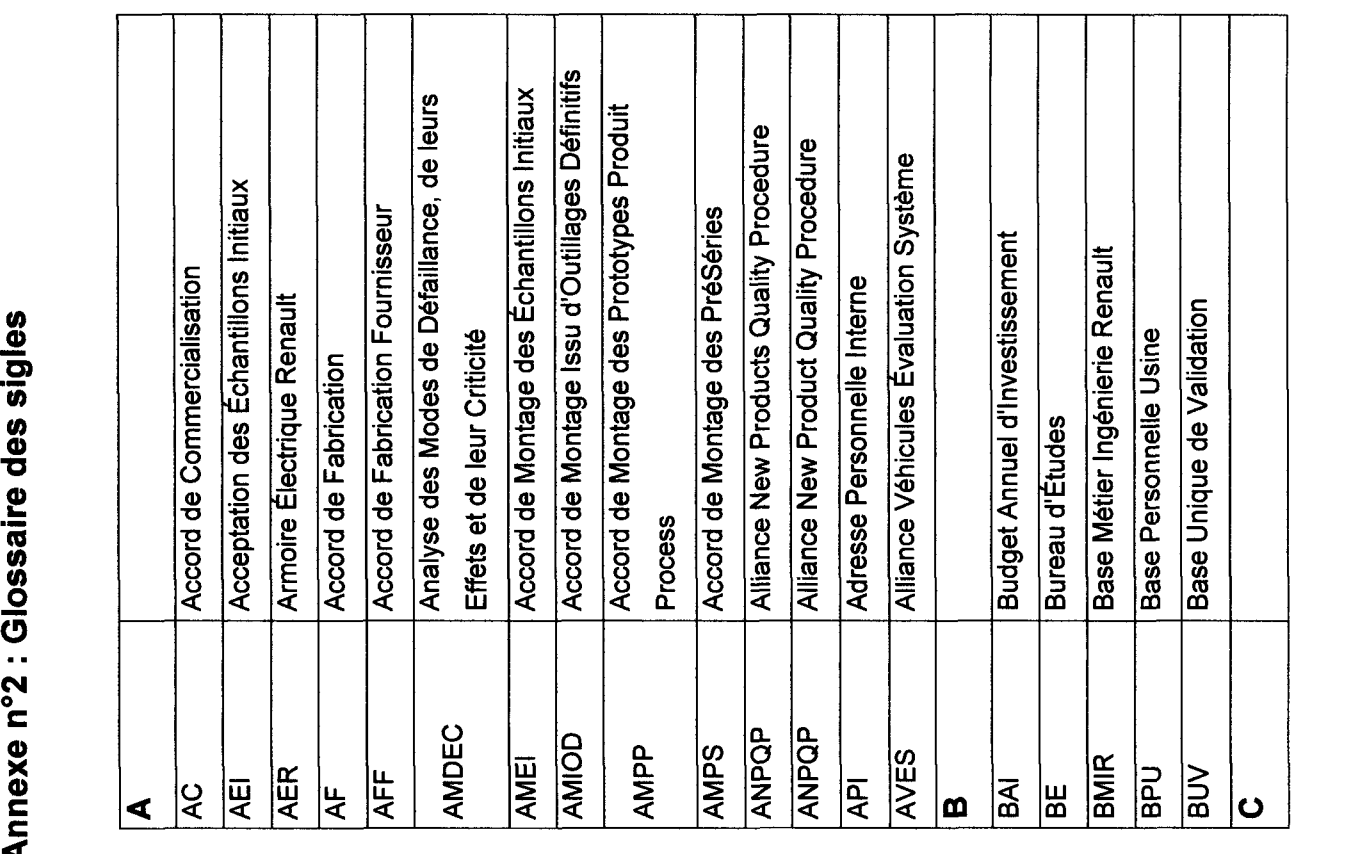

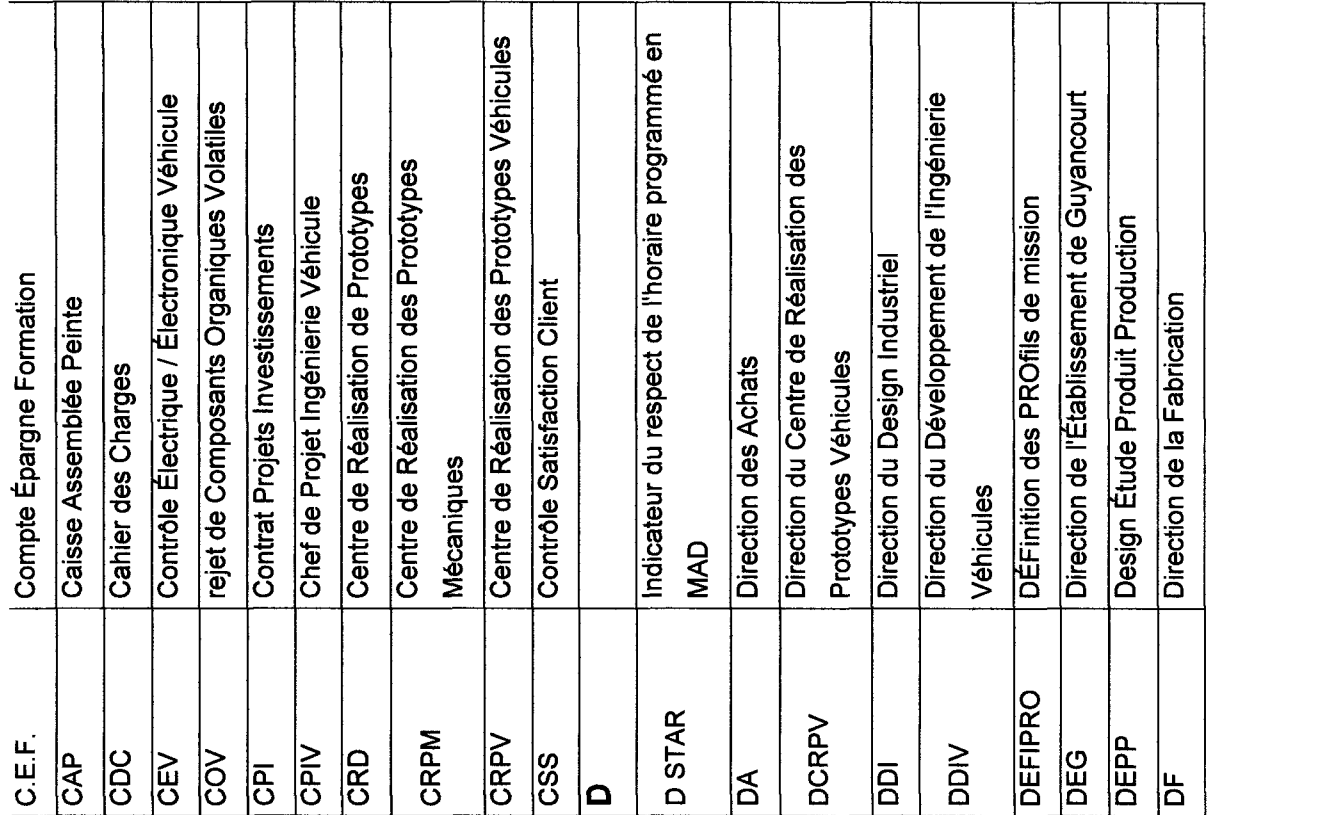

 $\mathcal{L}$
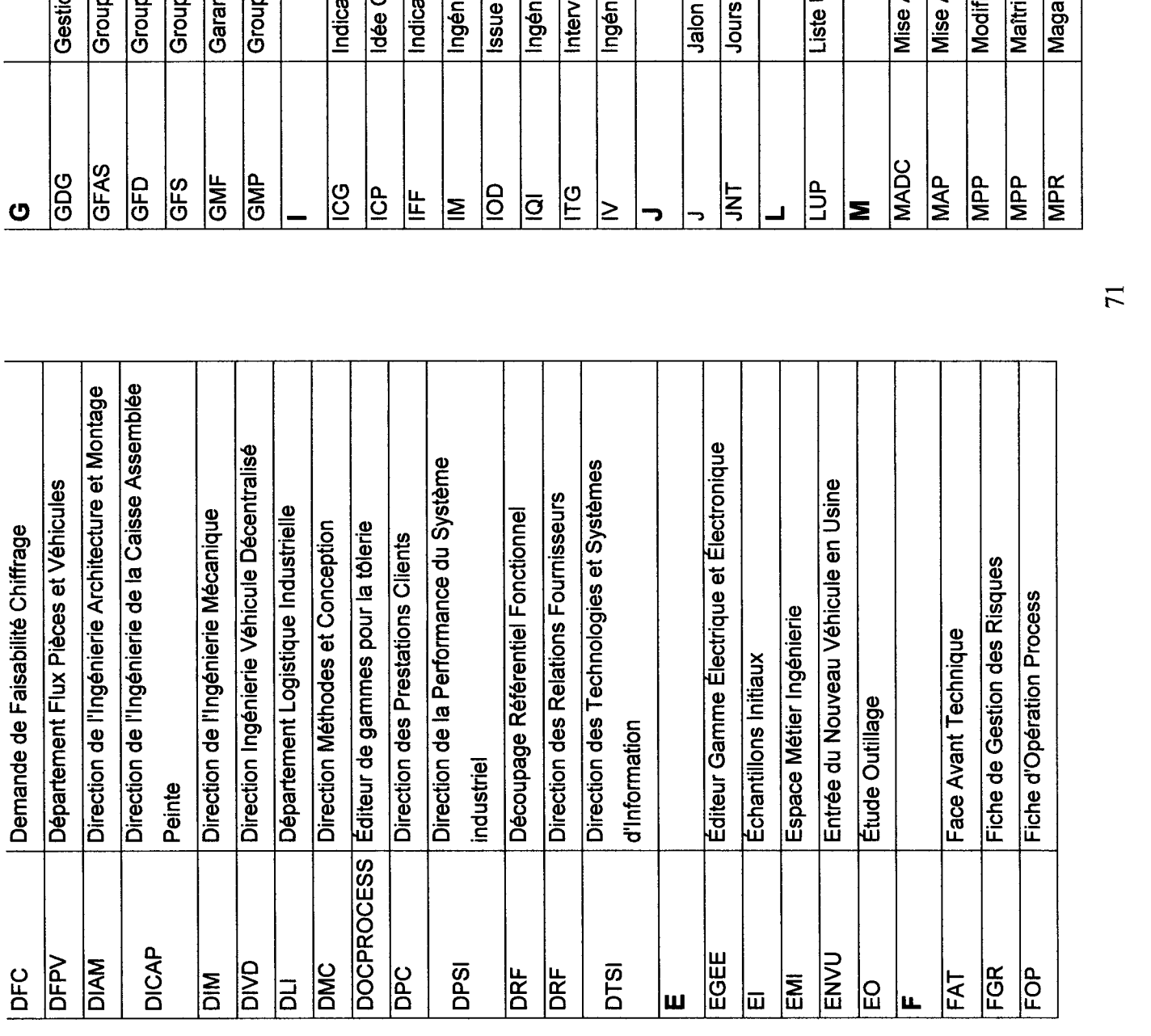

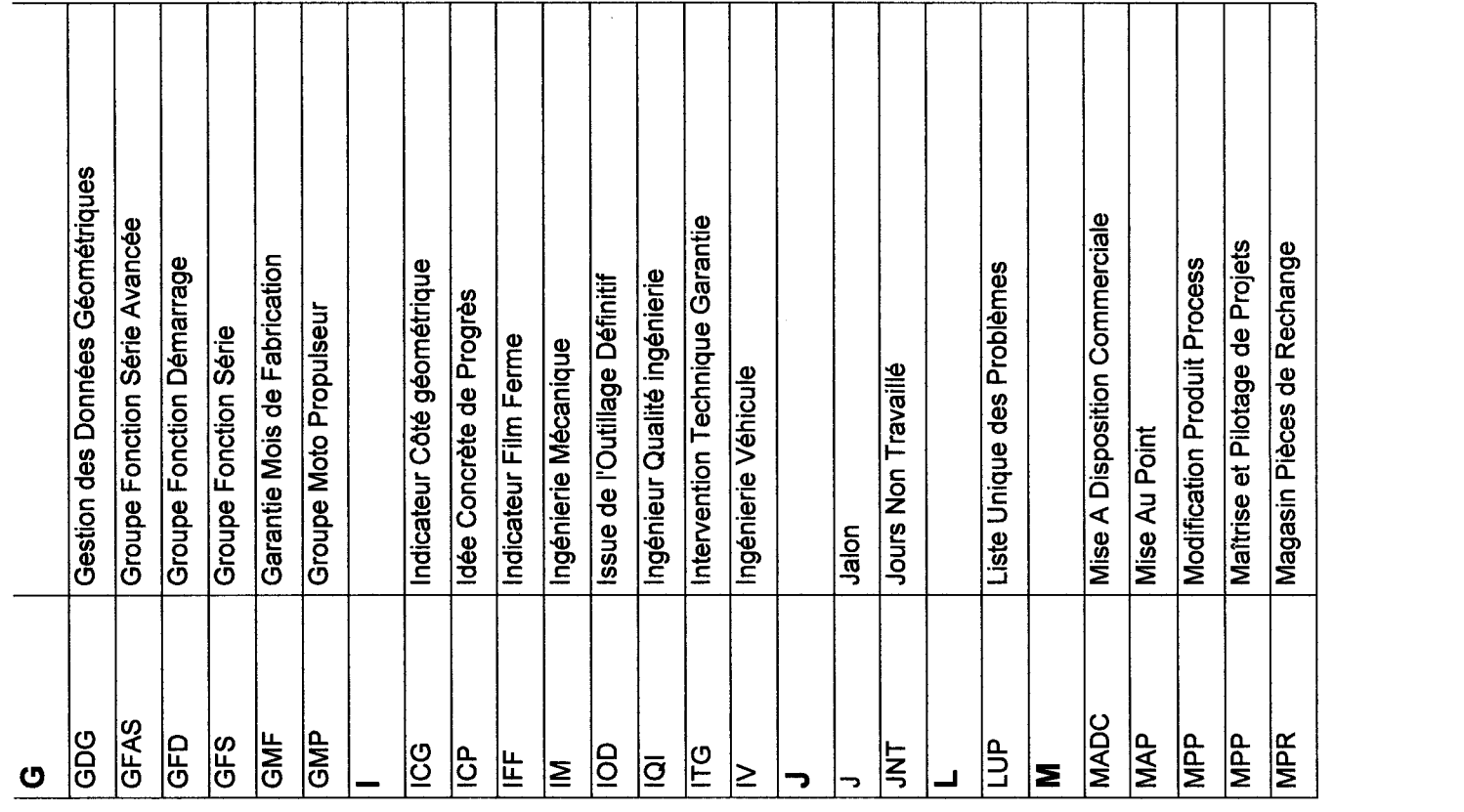

 $\overline{71}$ 

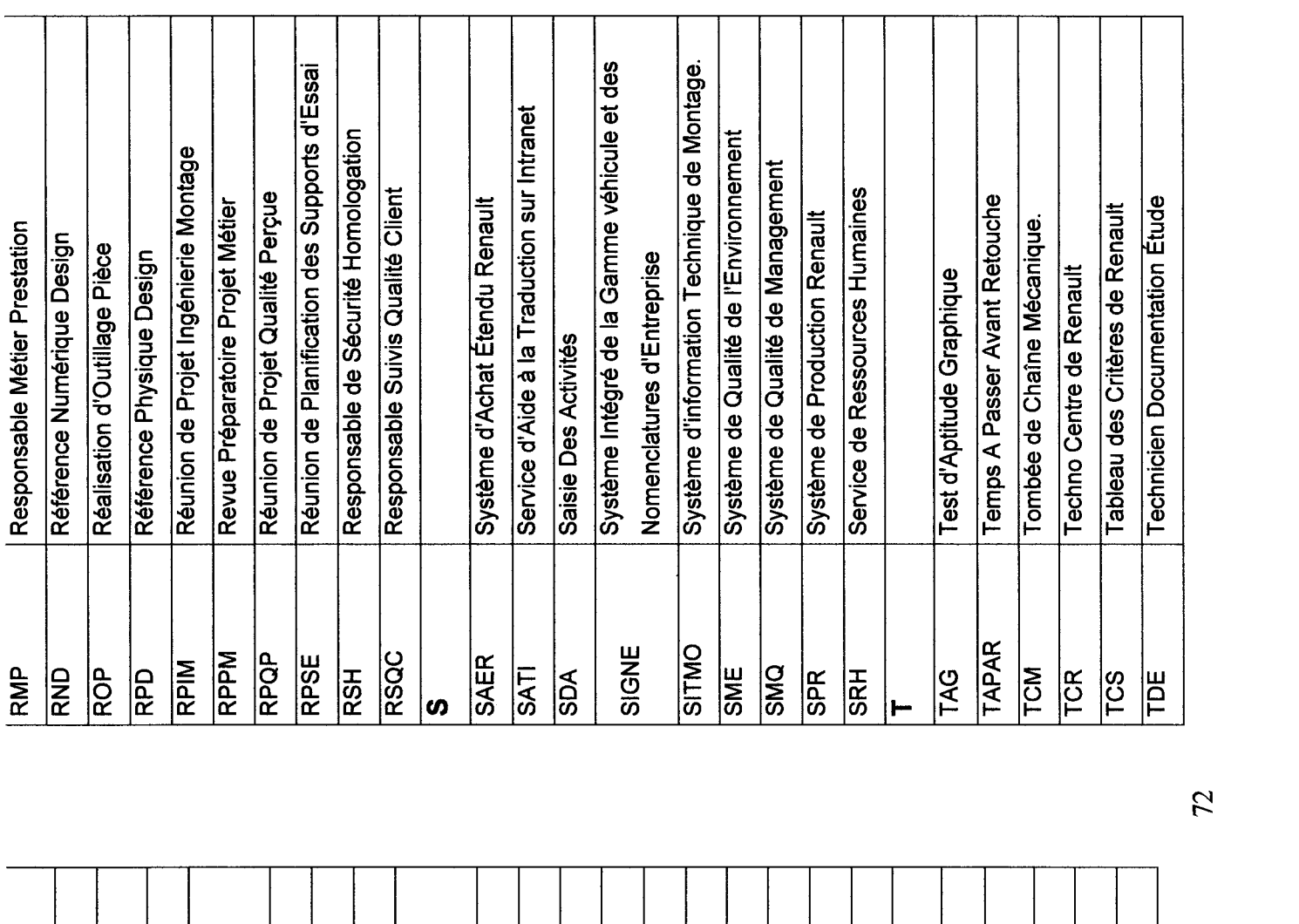

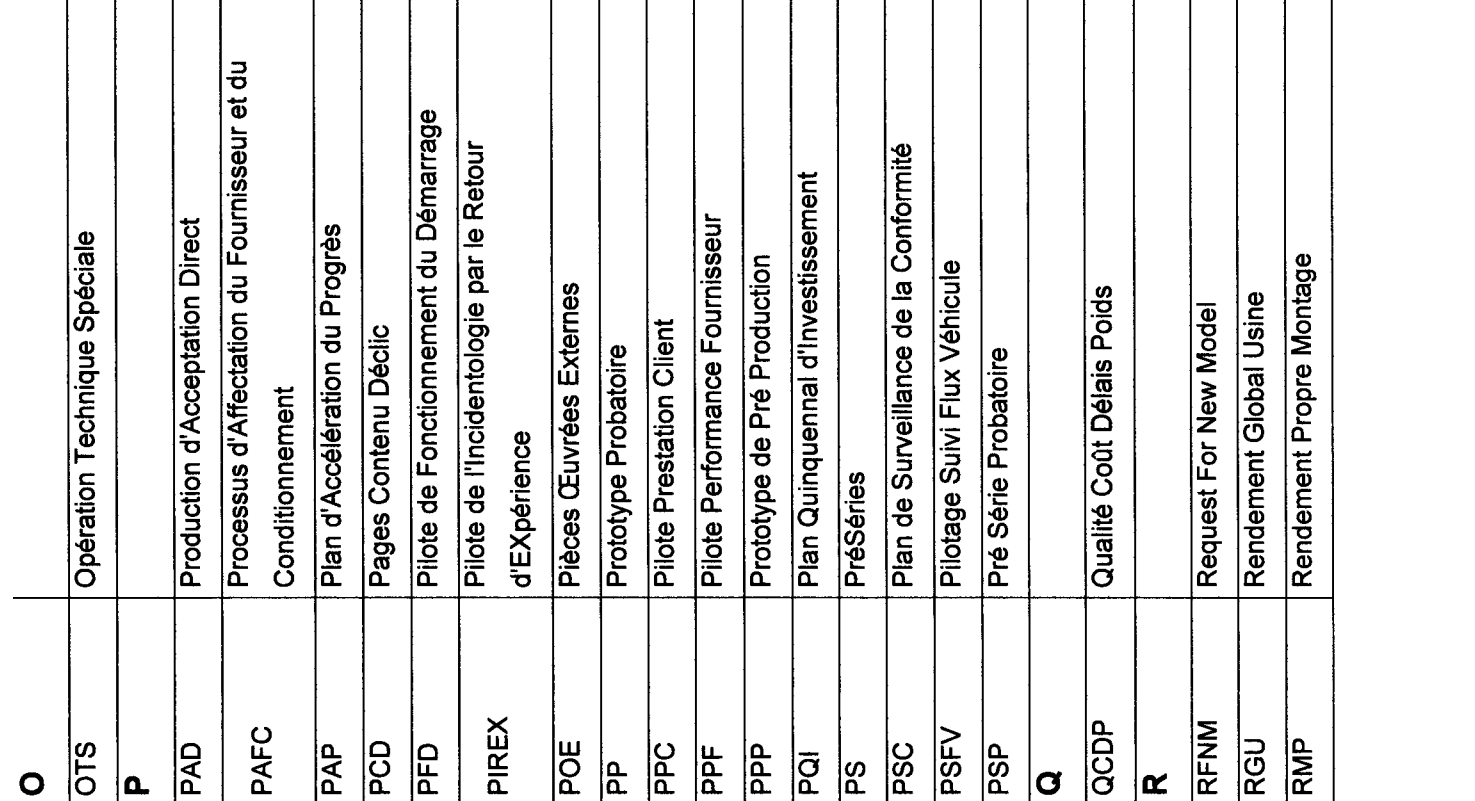

72

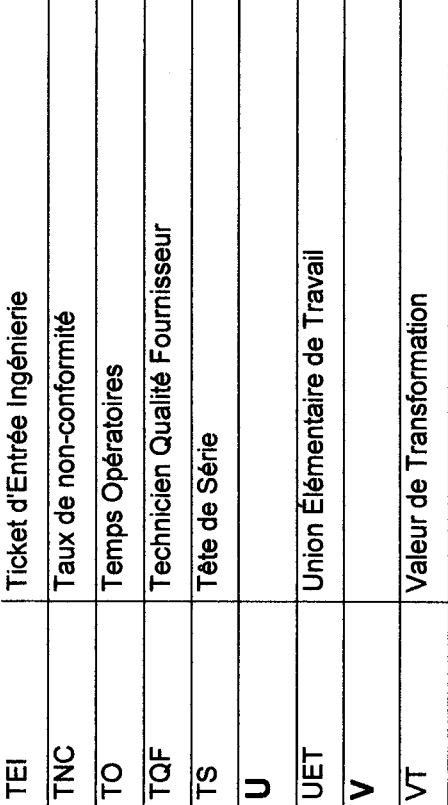

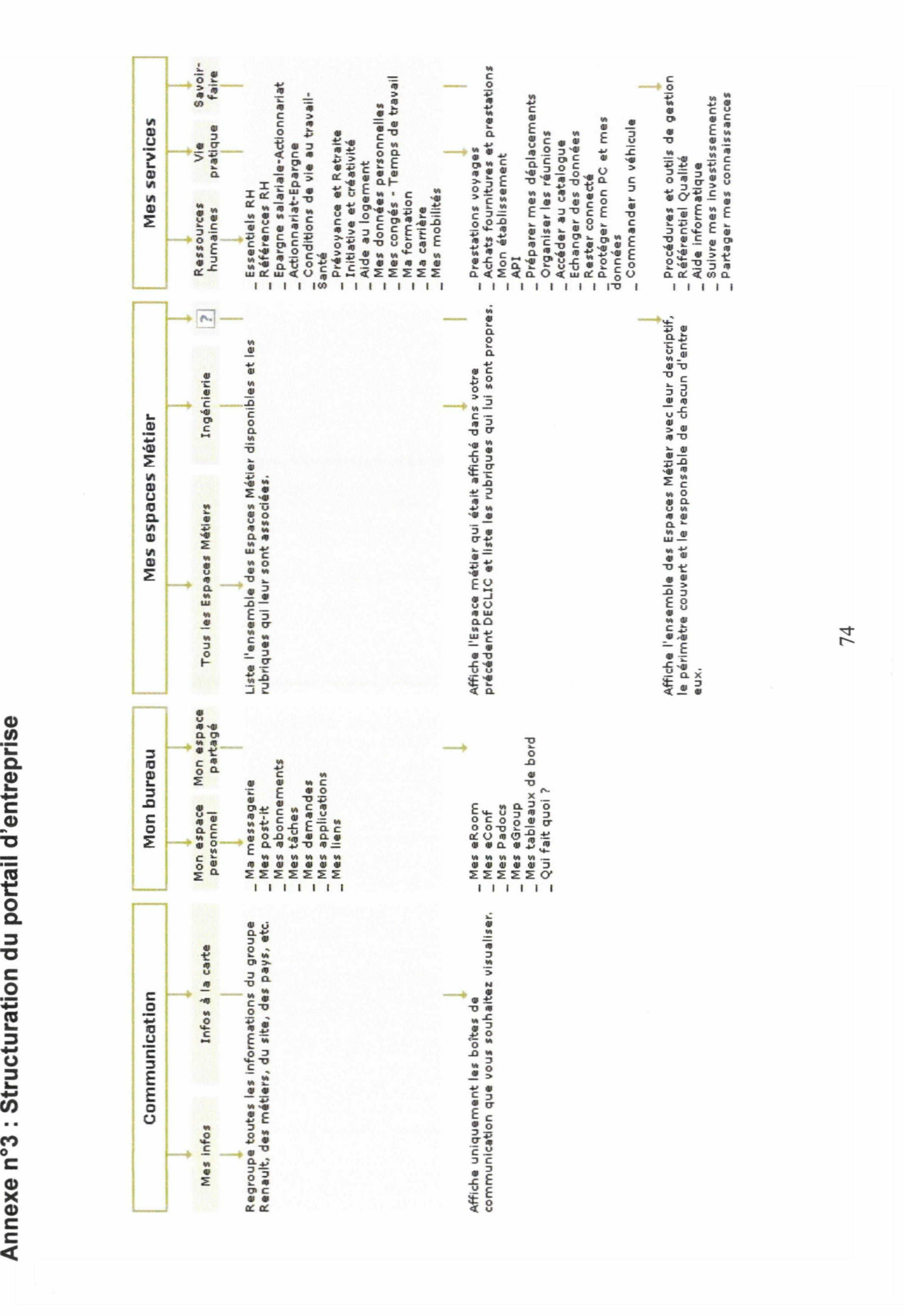